## $\rceil$ open $\Gamma$

# **]project-open[ Rollout Plan, Methodology and Learned Lessons**

Frank Bergmann, [frank.bergmann@project-open.com](mailto:frank.bergmann@project-open.com) Klaus Hofeditz, [klaus.hofeditz@project-open.com](mailto:klaus.hofeditz@project-open.com)

A guide to perform ]po[ tool rollouts based on the learned lessons from more than 300 projects.

A large part of this guide will apply to software rollout projects in general.

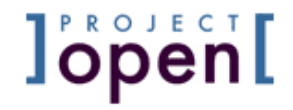

- 1. What is ]project-open[?
- 2. People issues lessons learned
- 3. Rollout goal hierarchy all the things you need to do right
- 4. Checklists for project definition, implementation and operations
- 5. Detailed rollout activities
- 6. Rollout strategies

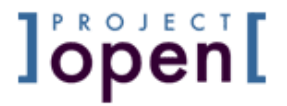

# 1. What is ]project-open[?

]po[ is an enterprise open-source project management application for both project management of individual projects and project portfolio management

## What is or does **]project-open[**?

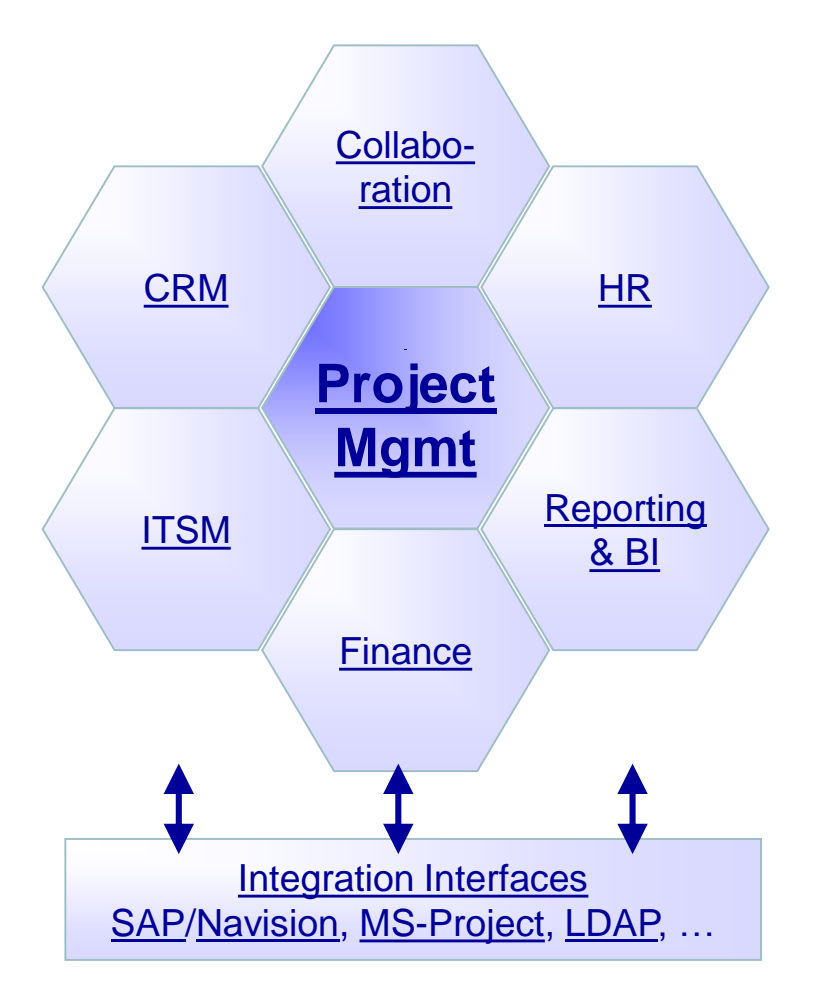

#### What is **]project-open[**?

- Ipol is an enterprise open source project management application.
- **.** It's main purpose is to coordinate the work of project managers, project members and stake holders across multiple projects.

**JopenI** 

**EXEC** Target organizations include companies and corporate departments that need to track finances, tasks, and resources for a large number of concurrently running projects.

#### **Achievements**

- $\bullet$  ~6.000 Customers in production
- EOS directory: "3 stars mature" enterprise readiness
- **E** Heise.de: "Germany's #3 open-source ERP/CRM application"
- Ohloh: "#1 open-source web application with 2.500.000 lines of code"
- SourceForge: 150.000 downloads of ]po[ V4.0

#### ~6.000 Customers Worldwide

# **l'epen[**

#### Selected Installations

- NeST IT ( $\sim$ 2.500 users)
- $\langle$ large Spanish bank> (~1.500 users)
- $\blacksquare$  <large Swiss bank> ( $\sim$ 300 users)
- Champ Cargosystems ( $\sim$ 200 users)
- $\le$ Spanish supermarket chain> ( $\sim$ 300 users)
- $\bullet$  Weber Engineering ( $\sim$ 200 users)
- $\blacksquare$  DHL Malaysia ( $\sim$ 150 users)
- $\bullet$  <Spanish insurance> ( $\sim$ 150 users)
- $\bullet$  <Macau casino> ( $\sim$ 150 users)
- $\langle$ large European airport $>$  ( $\sim$ 100 users)
- $\bullet$  <German software> (Bechtle AG) (~100 users)
- $\bullet$  <American aviation> ( $\sim$ 100 users)
- $\blacksquare$  <American financial consulting> ( $\sim$ 100 users)

Parag  $\bullet$ Argentin

- VAW arvato S.L. (Bertelsmann) (~60 users)
- $\bullet$  <large Swiss manufacturing> ( $\sim$ 50 users)
- $\bullet$  <German IT security> ( $\sim$ 50 users)

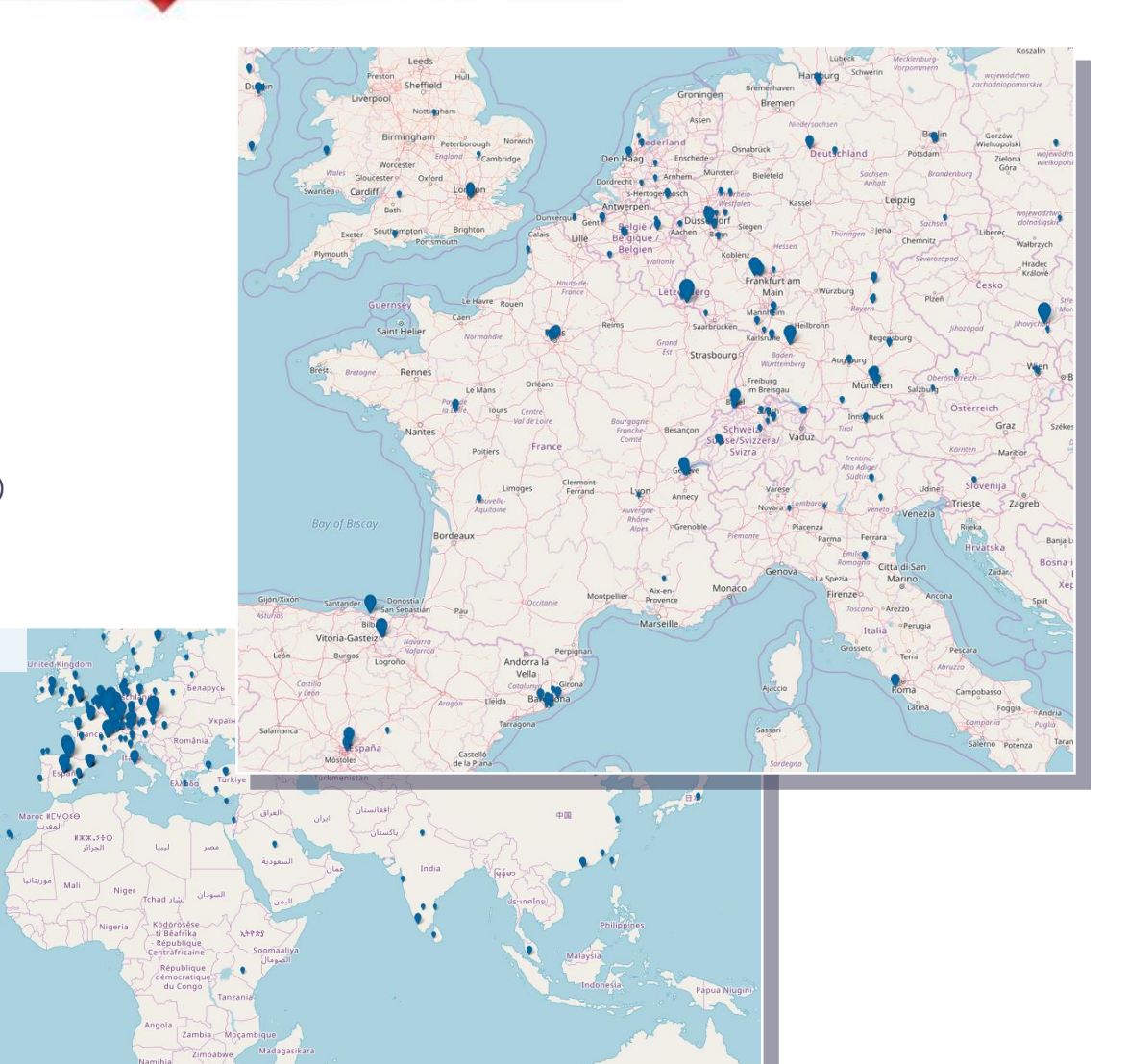

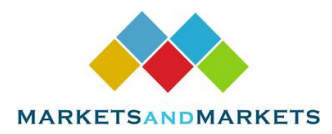

#### "Markets and Markets" PSA Quadrant

## **Jopen**I

#### **PROJECT OPEN BUSINESS SOLUTIONS S.L.**

Project Open Business Solutions S.L was founded in 2003 and is headquartered in Barcelona, Spain. The company provides open-source projects and service management applications. The company offers various solutions, such as enterprise project management, IT service management, project management office and PSA.

Project Open Business Solutions S.L has a prominent presence in Europe and has offices in US and Europe. The company also has presence in APAC, MEA and LA. The company caters to SMEs and large enterprises. Project Open Business Solutions S.L provides its solutions to various industry verticals such as information technology, architecture, engineering and construction, BFSI, legal services, media and entertainment, healthcare and life science, government, and audit and accountancy.

#### **MNM VIEW**

The company provides comprehensive solutions for PSA which includes project management, project accounting, time and expense management, invoice management, analytics, resource management, and management reporting. Project Open Business Solutions S.L also provides services such as training, deployment and integration, consulting, support, and managed services. The company has a business strategy for extending its geographic footprint, it does so by leveraging partnerships and offering open source PSA solutions. Project Open Business Solutions S.L has designed its products to support customization and add-ons. The company focuses on enhancing its product portfolio by integrating with various add-ons such as rule engine, project scoring, mobile timesheet, portfolio/resource planner, and new task management.

The company provides open source software community edition for free but also provides subscription based pricing for professional and enterprise edition. The professional and enterprise editions of product offers better scalability, lifecycle guarantee and certified stack.

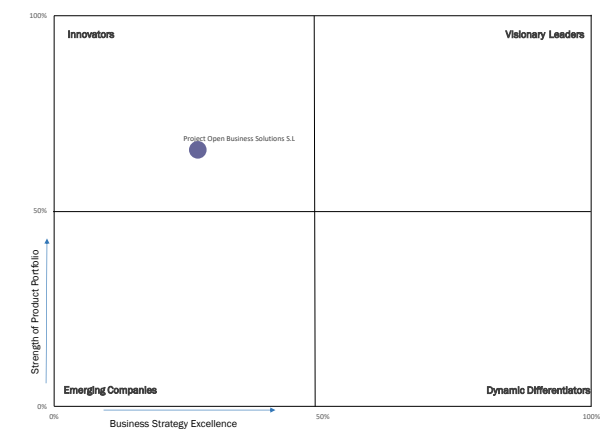

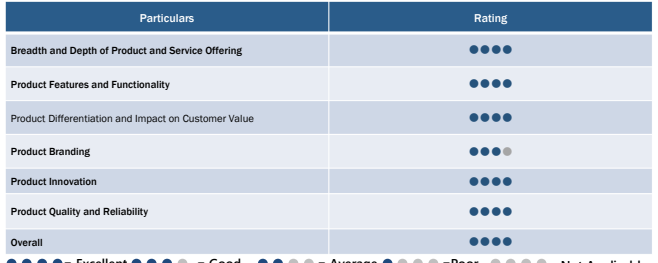

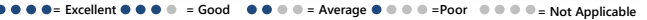

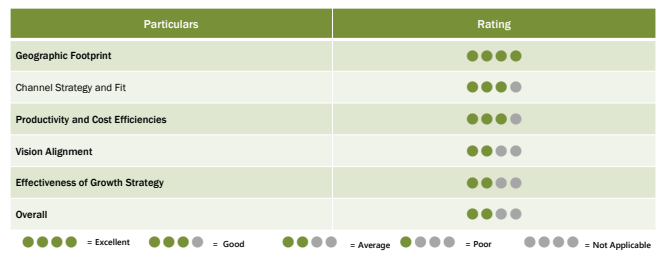

## Time Line / History

**lopen[** 

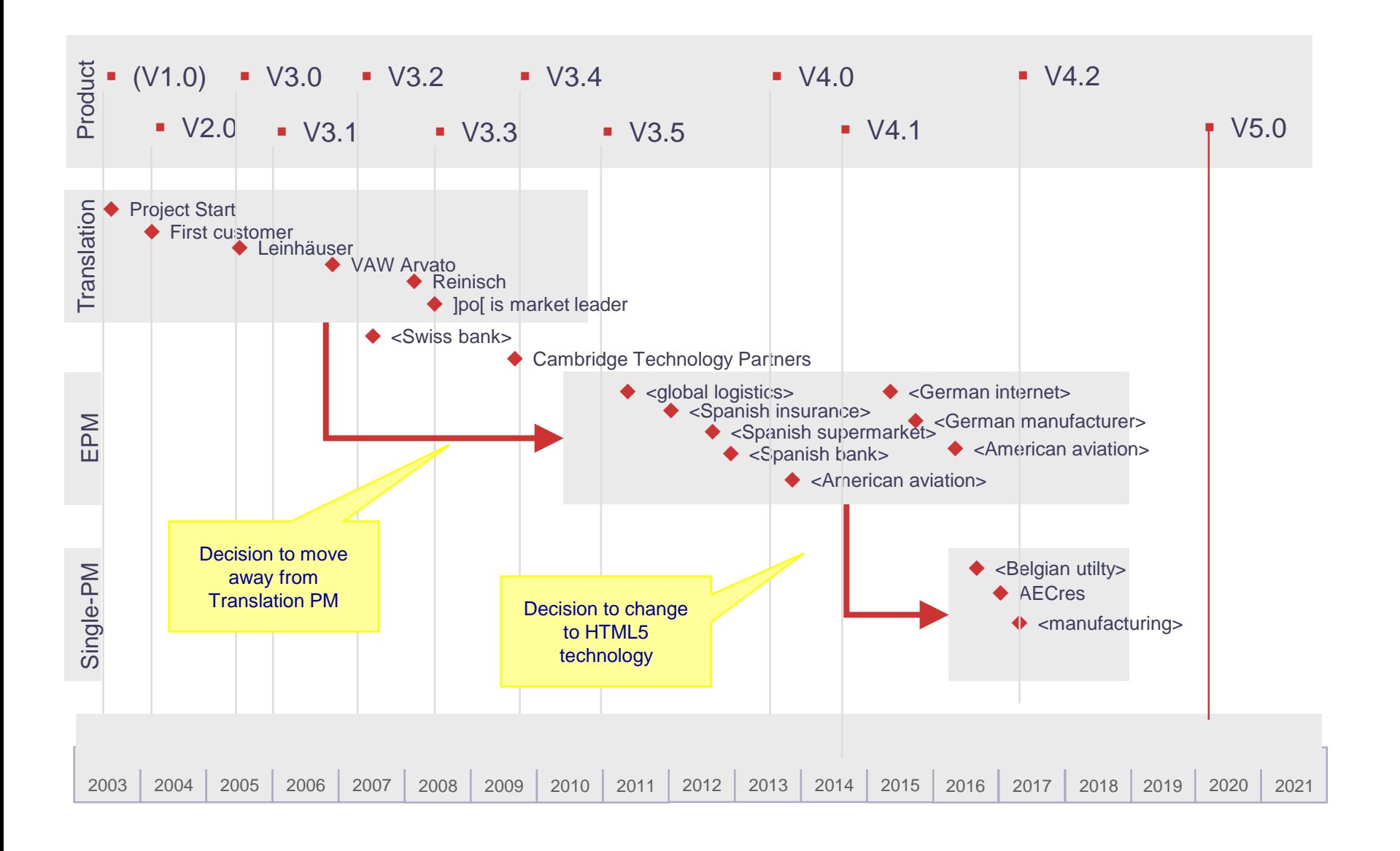

## Key Markets & Vertical Solutions

 $l<sub>open</sub>$ 

### **• PSA: Professional Services Automation**

Small and medium service companies who need to track project progress and invoice services

**• ITSM: PPM + ITIL for IT Departments** 

IT departments who need an integrated solution for managing the entire organization

- **EPM: PPM for Non-IT Departments** Marketing, legal, construction and other departments
- PMO: PPM for PMOs PMOs need support for their administrative functions
- **FTTx-Cockpit: Fiber Optics Construction Projects** PM for large fiber optics construction projects

#### **]project-open[ Deployment Options**

Public Cloud

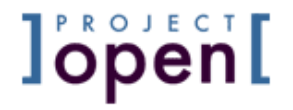

**•** ]po[ offers SaaS hosting for V5.0

## Private Cloud

**• A VMware virtual machine is available suitable for** VMware private clouds.

### Dedicated Server

Installers for Windows and Linux are available for (high-performance) on premise installations

## Mixed

- A private cloud server containing a backup of a public cloud server.
- **One or more public cloud servers containing** active projects, while data are consolidated for reporting in a private cloud.

#### **Functionality**

]project-open[ consists of  $\sim$ 200 different modules covering all areas of PMBOK

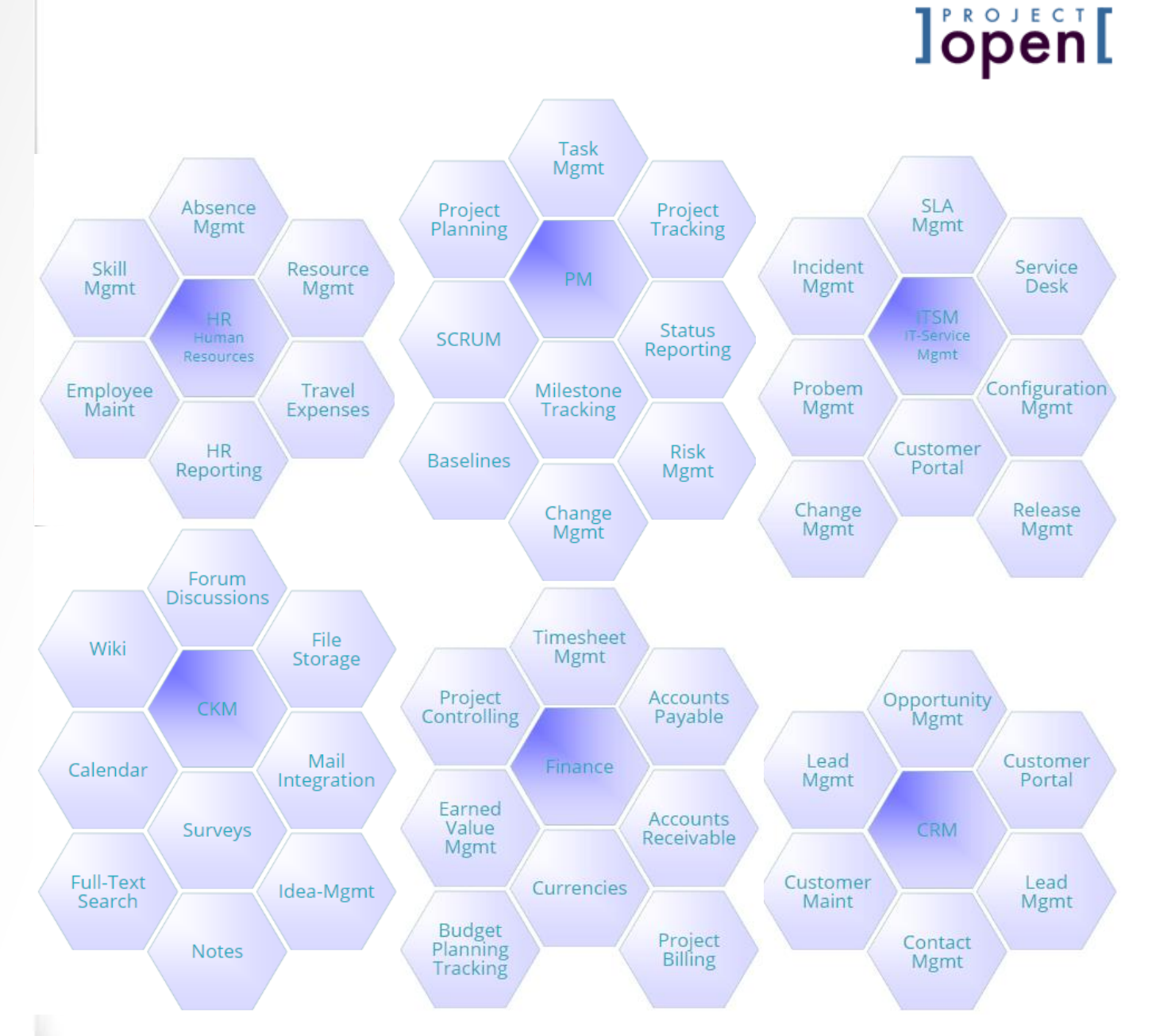

## Key Markets & Vertical Solutions

 $l<sub>open</sub>$ 

- **PSA: Professional Services Automation** Small and medium service companies who need to track project progress and invoice services
- **· ITSM: PPM + ITIL for IT Departments** IT departments who need an integrated solution for managing the entire organization
- **EPM: PPM for Non-IT Departments** Marketing, legal, construction and other departments
- PMO: PPM for PMOs PMOs need support for their administrative functions
- **FTTx-Cockpit: Fiber Optics Construction Projects** PM for large fiber optics construction projects

# ]project-open[ V5.0 Highlights

- **HTML5 Gantt Editor:** Drag-and-drop editing of project schedules similar to Project Libre, Gantt-Project or Microsoft Project.
- **HTML5 Portfolio Planner**: Editor for project portfolios including what-if scenarios, cross-project dependencies and resource forecasting
- **HTML5 Task Management:** Easy overview of tasks to do for the current user or tasks to be done for the PM

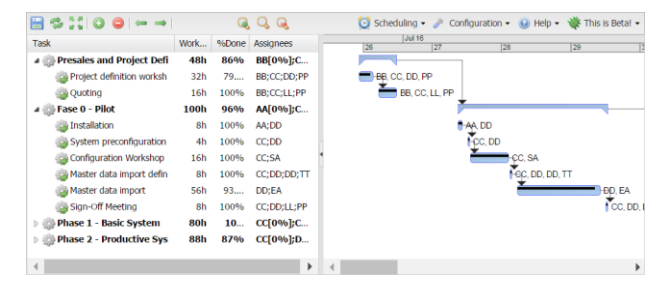

**lopen** 

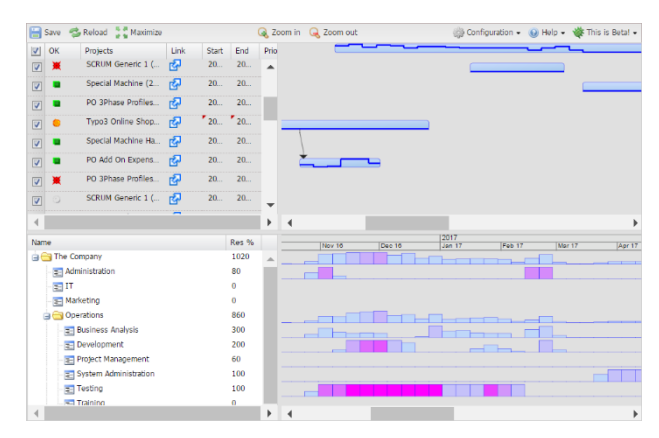

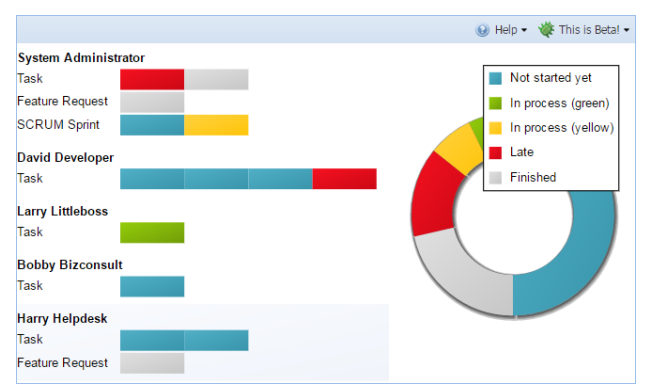

#### **lopen[** ]project-open[ V5.0 Diagram Gallery

**Project Earned Value**: Planned vs. actual value

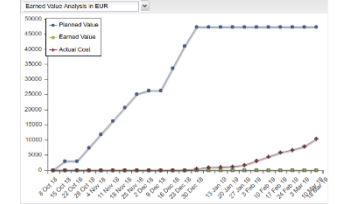

**Program Project Status**: History of status of projects in a program

#### ▪ **Portfolio Scoring**:

- Risk vs. ROI
- Strategic vs. ROI
- …

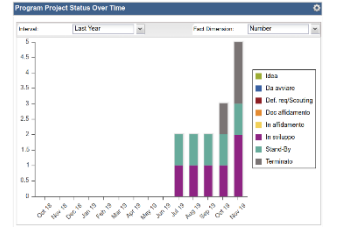

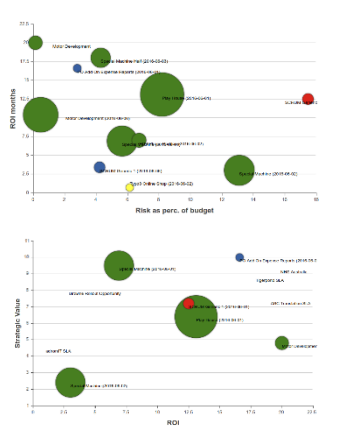

- **Finance Top Customers:**  Top 10 customers
- **Revenue by** Dept/BU
- **CRM Sales Portfolio:** Including drag-anddrop editing
- **DIY:** Instructions available to build diagrams yourself: www.project[open.net/en/tutorial](http://www.project-open.net/en/en:tutorial-sencha-ajax-portlets)sencha-ajax-portlets

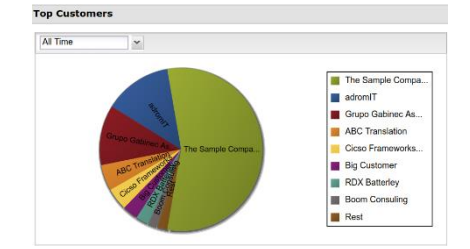

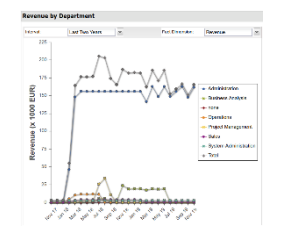

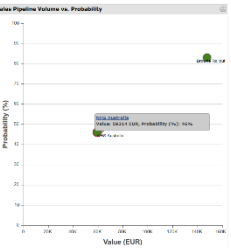

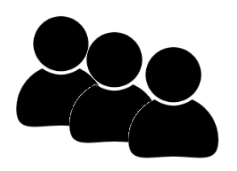

• Download ]project-open[ "Community": [http://www.sourceforge.net/projects/projec](http://www.sourceforge.net/projects/project-open/files/project-open/V5.0/) t-open/files/project-open/V5.0/

**lopen[** 

- **.** 90% of customers use the community edition, even large ones
- **We earn 90% of our money from** consulting, training and customizations
- **Enterprise edition available at**  $1/10$ **<sup>th</sup> of any** competing product.

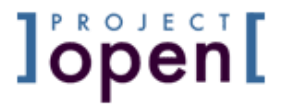

# 2. People Issues – Lessons Learned

Not all users may be happy about the introduction of a new software. They may just not like the GUI, or may have something to loose.

## People Issues Learned Lessons

 $\rceil$ open $\Gamma$ 

- $\blacksquare$  #1: Reasons for Resistence
- $\blacksquare$  #2: Change Management
- #3: Management Buy-In
- $-$  #4: Six Types of Power
- #5: Force-Field Analysis
- #6: Gradual Roll-Out

#### ]project-open[ Rollout – Conceptual Model

**l'open[** 

Project managers, Project Executive Stakeproject team, ... Reports holders DataDecisions, corrective action, ... MS-Project Jira, ... **. . . ]project-open[**  $\prime$   $=$ **Other** Task Management, project tracking, budget control, ... **. . .**  $SAP$   $\cdot \cdot$   $\cdot$  Active **Directory** 

The "principal – agent" problem  $\lceil ... \rceil$  occurs when one person or entity (the "agent"), is able to make decisions and/or take actions on behalf of, or that impact, another person or entity: the "principal".

**Wikipedia** 

**lopen[** 

- **Principal: Corporate Management**
- **Agent: PM, Department heads, ...**

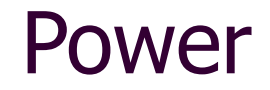

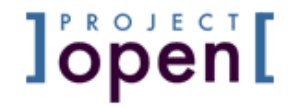

The capacity or ability to direct or influence the behavior of others or the course of events.

*OXFORD English Dictionary*

# Power Shift

Improving the quality/sophistication of a PMO leads to a shift of power:

- **Example 1** Senior management will gain power by better reports which will improve the oversight of projects.
- Project managers and department heads may loose certain independence and therefore power

#### Lesson #1: Reasons for Resistence

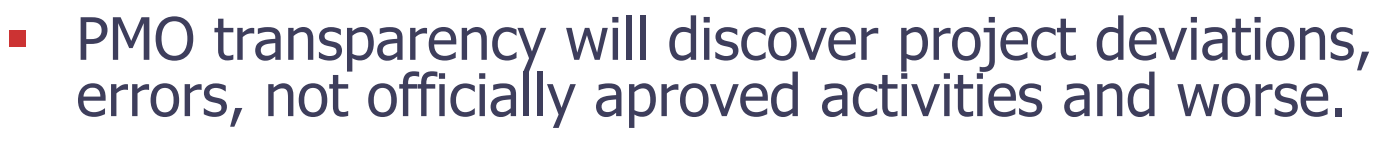

**lopenl** 

- **PMO efficiency may reduce the workload for certain** administrative roles, who fear being layed off of to get a different job.
- **PMs may fear being compared (benchmarked) with** other PMs.
- **•** Increasing reporting details may lead to higher time effort for PMs.
- **PMO implementation may require common PM** methodology and "common language". This means that PMs may have to change their way of working.

▪ ...

#### Lesson #2: Change Management

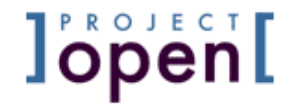

"I can

see results"

**Success** 

"I had

better board

this train"

Mediocrity

"This is

good enough"

Failure

●--▶

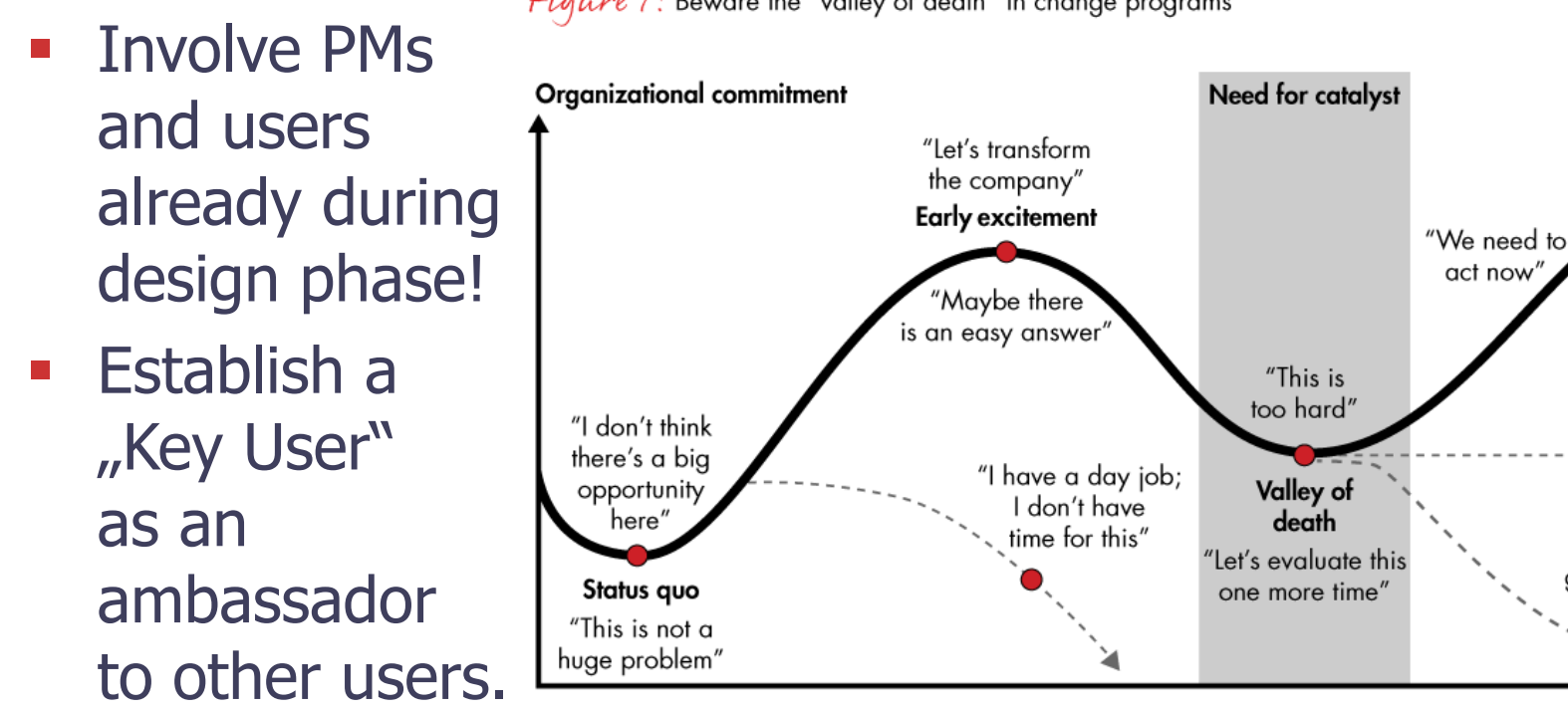

*Figure /:* Beware the "valley of death" in change programs

• Search on Google for "change management tutorial"

#### Lesson #3: Management Buy-In

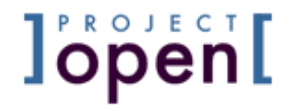

#### Common knowledge:

Management buy-in is most important PMO project success factor.

#### Not completely wrong. But what if you just don't have the buy-in (yet)? Here is the way to get it:

- **Check if somebody important is looking at your data.** Can you make additional stake-holders look at you data?
	- **Financial managers are your friends!**
	- Do the internal "customers" of the PMO projects get regular reports?
	- What about BU heads or departments affected by projects?
- What reports/indicators are they used to see or want to see?
- **From there you have to work backwards:** 
	- What input data are needed for the reports?
	- How to get this data?
	- Who has the knowledge to produce this data?
	- How to get the appropriate quality?
	- How can you make the knowledge bearers enter (and update!) them happily?

#### Lesson #3: Buy-In with CMM

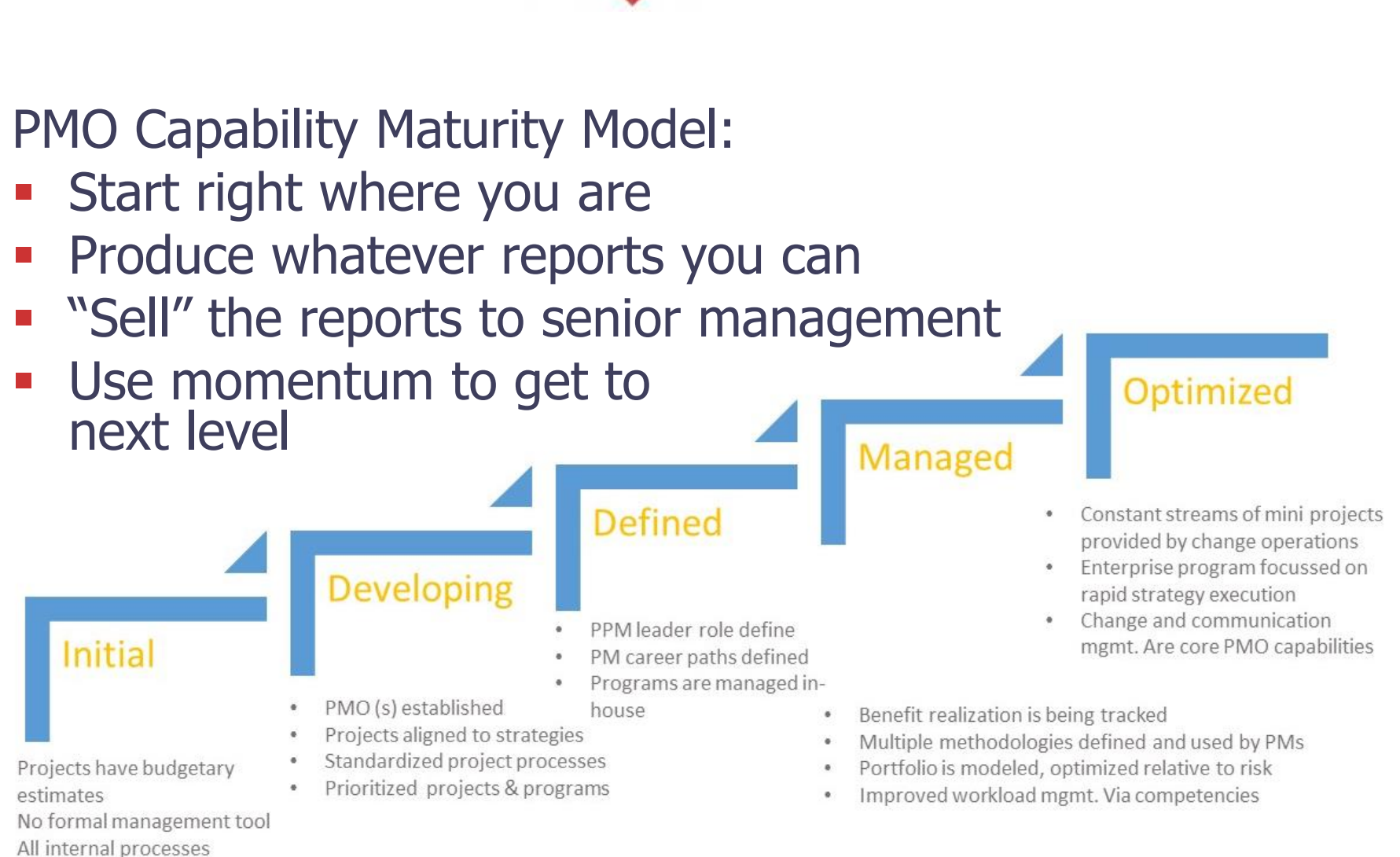

٠ centered on critical projects

Source: Gartner

**Tobe** 

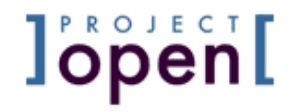

according to John French and Betram Raven (1965)

Use wisely all of the six types, according to personal and organizational needs.

- $\blacksquare$  Coersive power thread of force
- Reward power offer or deny rewards
- $\blacksquare$  Legitimate power by position of authority
- $\blacksquare$  Referent power respect to group
- $\blacksquare$  Expert power superiority of experience
- $\blacksquare$  Informational power  $\blacksquare$  by information

#### Lesson #5: Force-Field Analysis

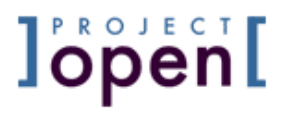

#### according to Kurt Levin

- Draw a diagram of forces for and against change
- **EXECUTE:** Strengthen the positive forces and provide them support
- **•** Develop strategies to mitigate or sideline negative forces
- Input for other areas:
	- Stakeholder analysis
	- Risk analysis

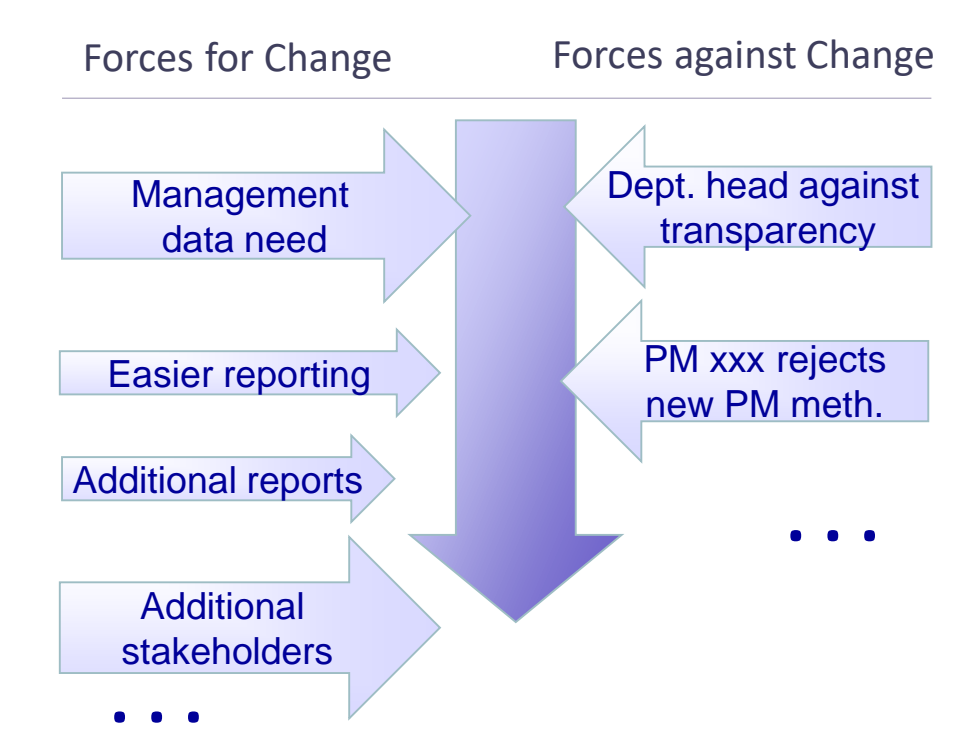

<Go through all persons involved and note if they are in favor or against the project, and what their impact can be. Find out what you can offer to them in order to pull them to your side.>

#### Lesson #6: Gradual Roll-Out

- Be clear about the scope of your project. It may be easy to implement a PMO in your BU, but forcing other departments or BUs to use your tool you may need a level of power not (yet) available to you.
- ⚫ **Success is a source of power**. Once powerful stakeholders see your fancy reports or get access to real-time project information (in other BUs), they may grant additional power to you…

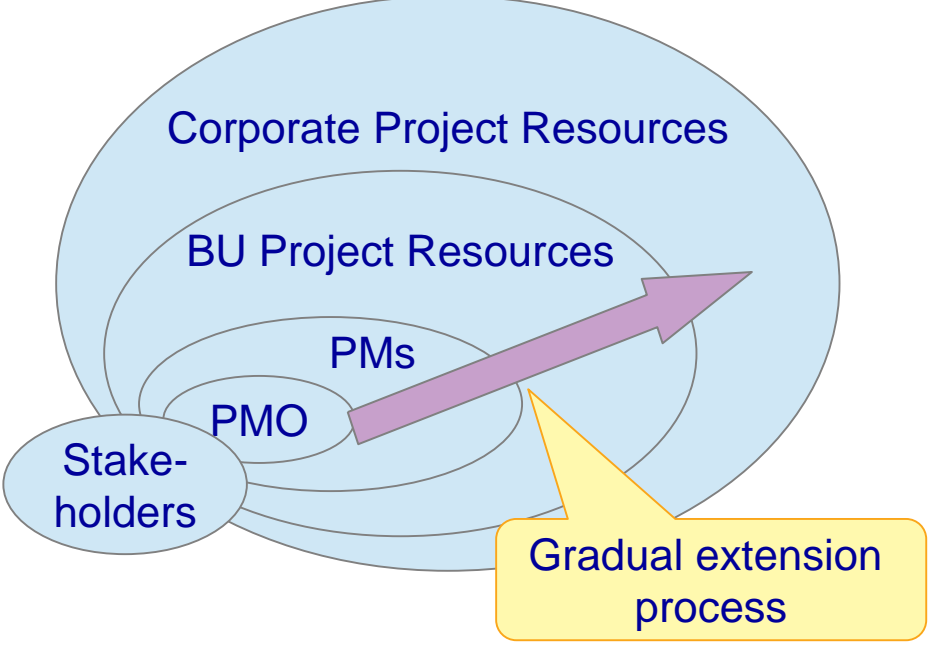

**lopen** 

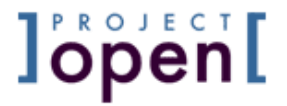

# 3. Rollout Goal Hierarchy

Not all users may be happy about the introduction of a new software. They may just not like the GUI, or may have something to loose.

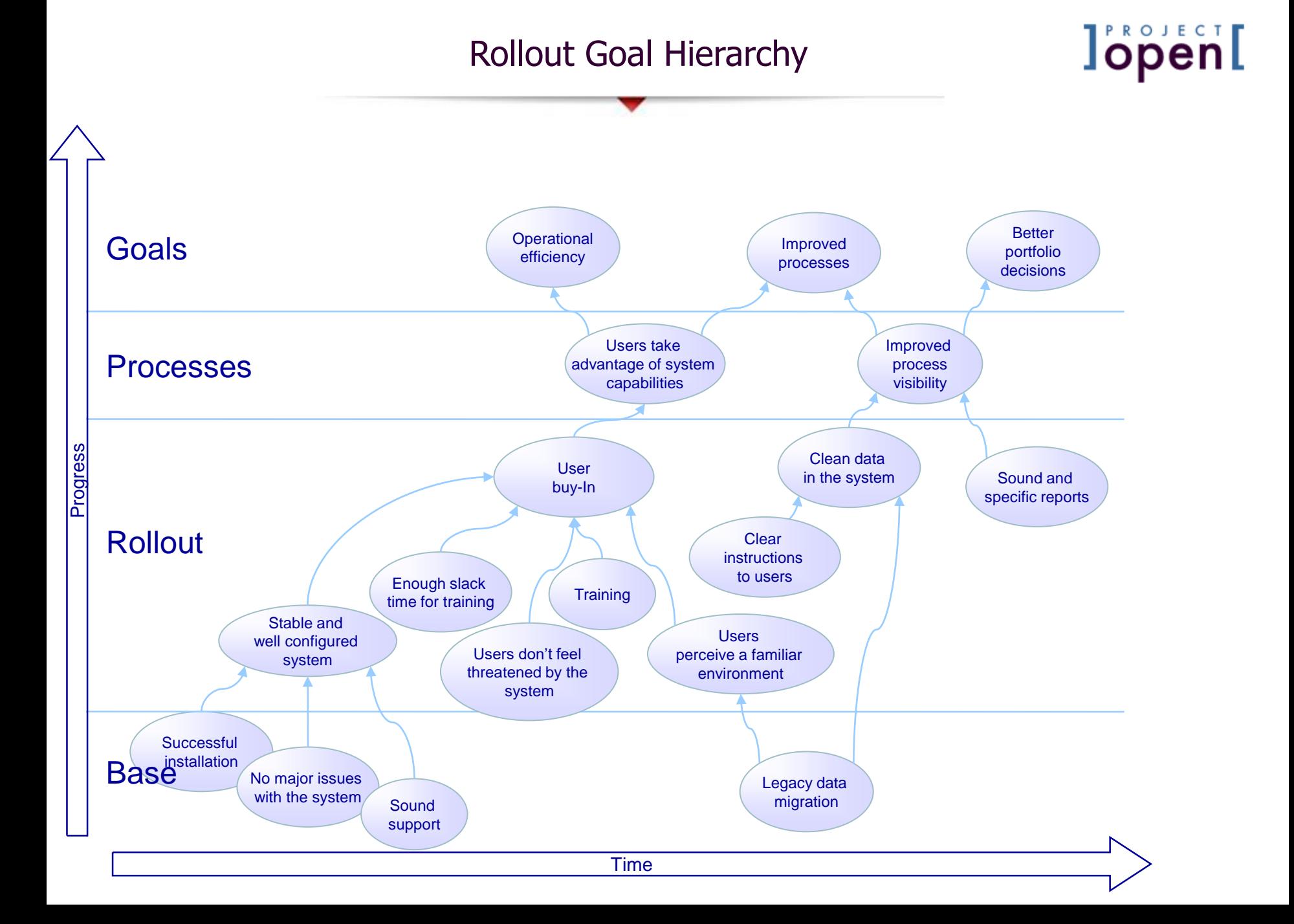

#### Goal Hierarchy - Technical Base

- **Successful Installation:** The installation has to be finished technically:
	- ]po[ is running well and with good performance
	- ]po[ is accessible via URL "http://project-open.<company>.com"
- **EXECUTE:** Successful Configuration: ]po[ out of the box is a "toolkit". In order to create a "solution" you have to:
	- Removed unnecessary functionality
	- Configure permissions and categories
- **•** Legacy Data Migration:
	- Imported existing "master data" including users, departments customers, …
	- Import existing projects
	- Import old financial data

 $\rightarrow$  Stable and well configured system

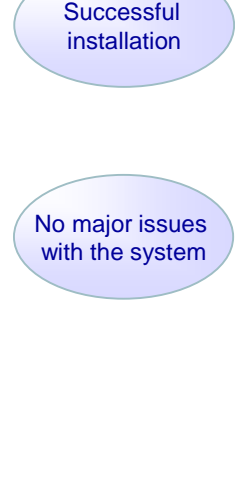

**lopen[** 

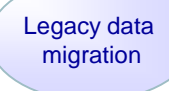

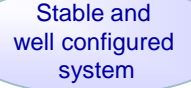

#### Goal Hierarchy – User Related

Training:

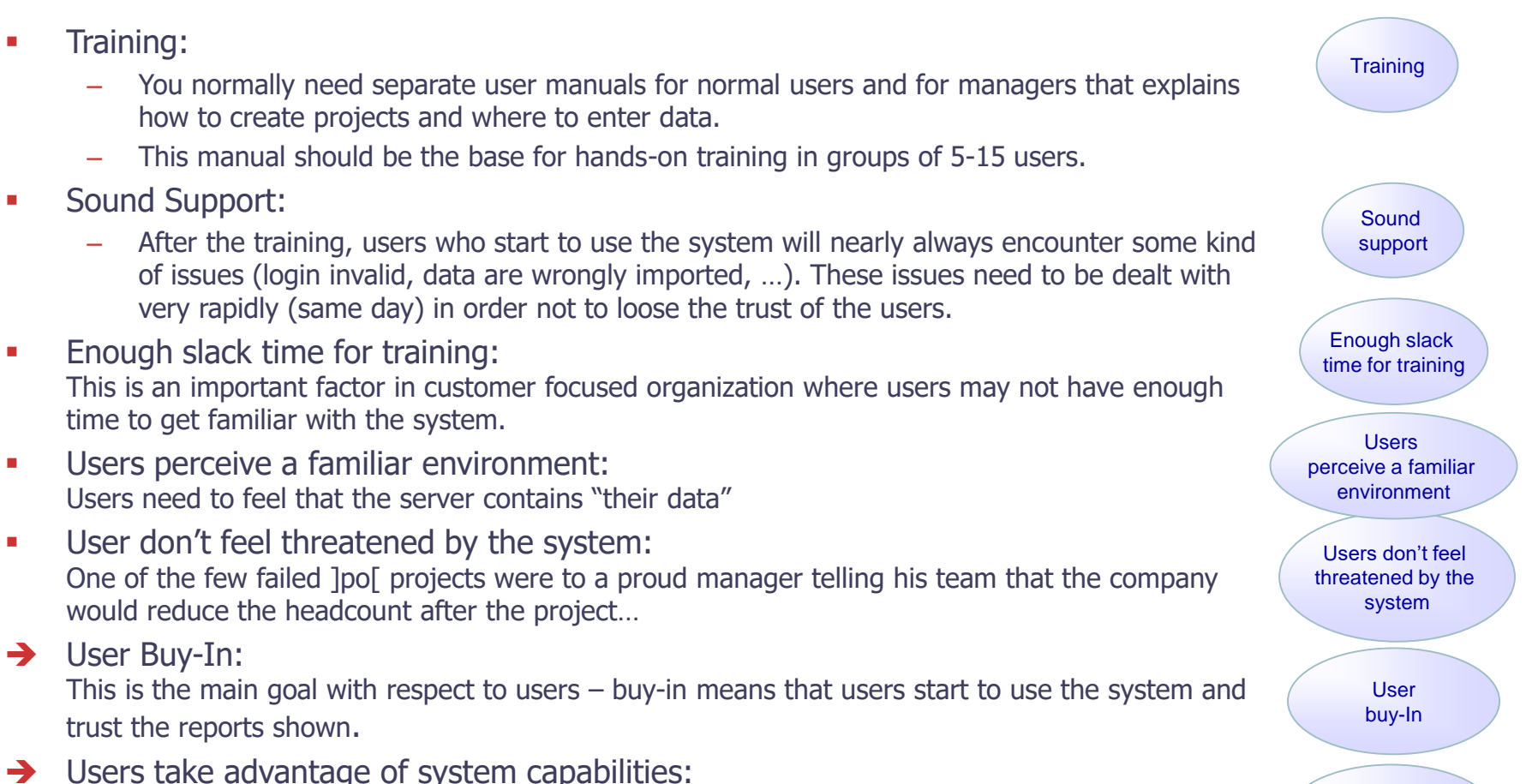

Users take advantage of system capabilities

 $\rceil$ open $\Gamma$ 

One bought-in, users tend to explore the system with the perspective "what's in for me?". They frequently discover ways to use the ]po[ collaboration tools etc.

#### Goal Hierarchy – Data Related

- **•** Legacy data migration: Preferably all previously available data should also available in the new system.
- **•** Clear instructions to users: In ]po[, users can enter data incomplete, inconsistent, in the wrong place or just in a way different from what certain reports expect. So users need clear instructions and training on how to enter data. Also, a feed-back loop needs to be in place from data consumers to data producers.
- $\rightarrow$  Clean data in the system
- **EXECUTE:** Sound and specific reports:
	- The default reports in ]project-open[ may need to be adapted to the specific process variants found at the customer
	- The data shown in the report need to be correct and it needs to be clear how they are calculated. "Strange data" in reports will lead to a loss of trust.
- $\rightarrow$  Improved process visibility: Managers will be able to take better decisions with clean data and specific reports

Clean data to users

**Clear** instructions

Legacy data migration

**lopen** 

Sound and specific reports

in the system

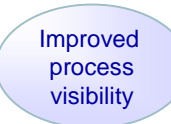

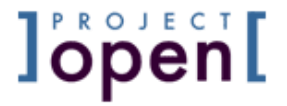

# 4. Checklists for Project Definition, Implementation and **Operations**

### **]po[** Project Definition

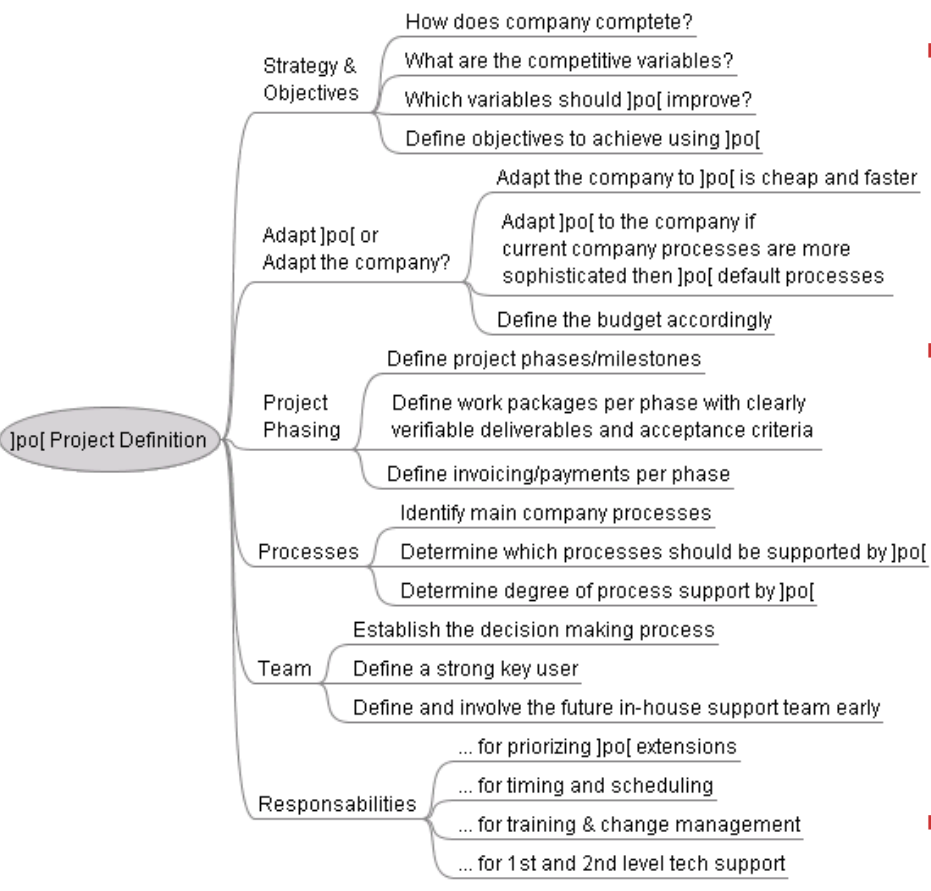

The decision "Adapt ]po<sub>[</sub> or adapt] the company" is the single most important factor to determine the project cost and implementation speed.

Jopenl

**•** The "Strong Key User" is the most important factor in a project's success. A strong Key User is somebody with detailed knowledge of all company processes and has some technology skills, quickly understanding the logic of a software.

**• The outcome of the Project** Definition is used in the following phases, so it is important to document the decisions here.

#### **]po[** Implementation and Go-Live

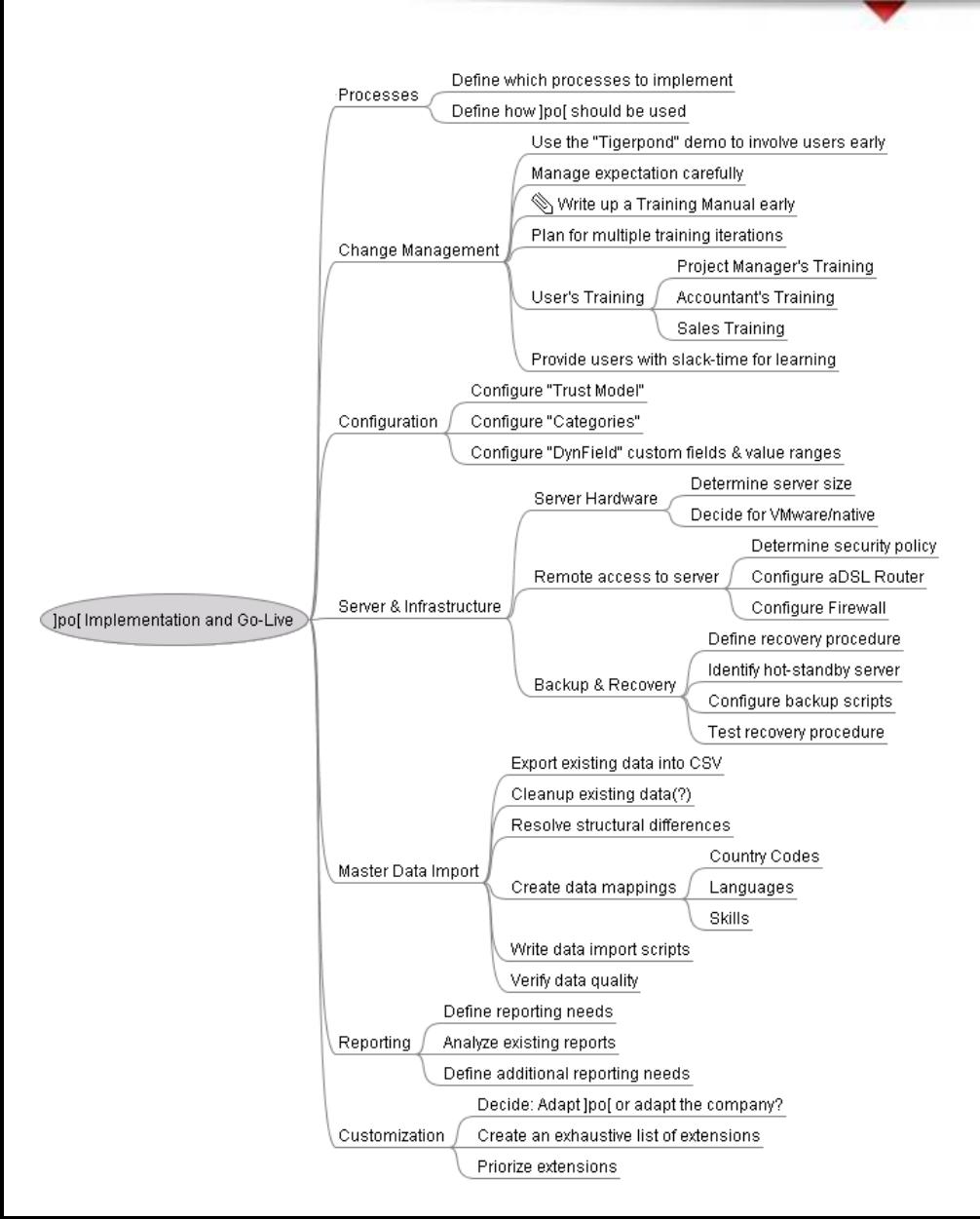

Each of the factors below need to be covered about 80% in order to allow a successful "go-live". Small modifications (20%) are usually fine after the go-live if expectations are managed accordingly.

**Jopenl** 

The key for a successful golive is the "Training Manual" that explains how users should use ]po[. Writing this manual can take 5-10 net days of work..

## **]po[** Operations

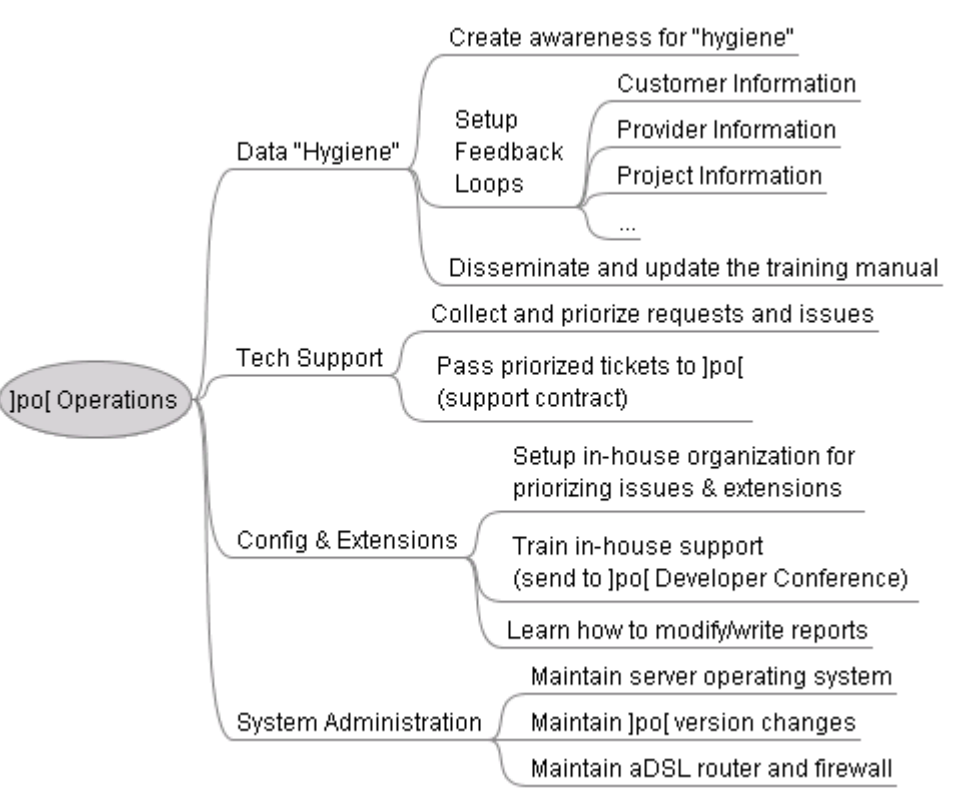

The  $#1$  issue after the go-live is the quality of data in the system. Please make sure that user can "trust" the data inside the system and know who entered these data, so that complaints can be converted in improvements.

**lopen[** 

- **•** The key for successful long-term ]po[ operations is a Support Team that is capable of modifying/ extending ]po[. This team can be either in-house with 3rd level support from ]po[ (recommended) of outsourced.
- **Example 13 System Admin is usually not an** issue anymore after the go-live. But please make sure to test recovery operations every 2-3 month.

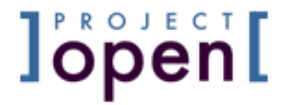

# 5. Detailed Rollout Activities

#### Two-Week Rapid Rollout

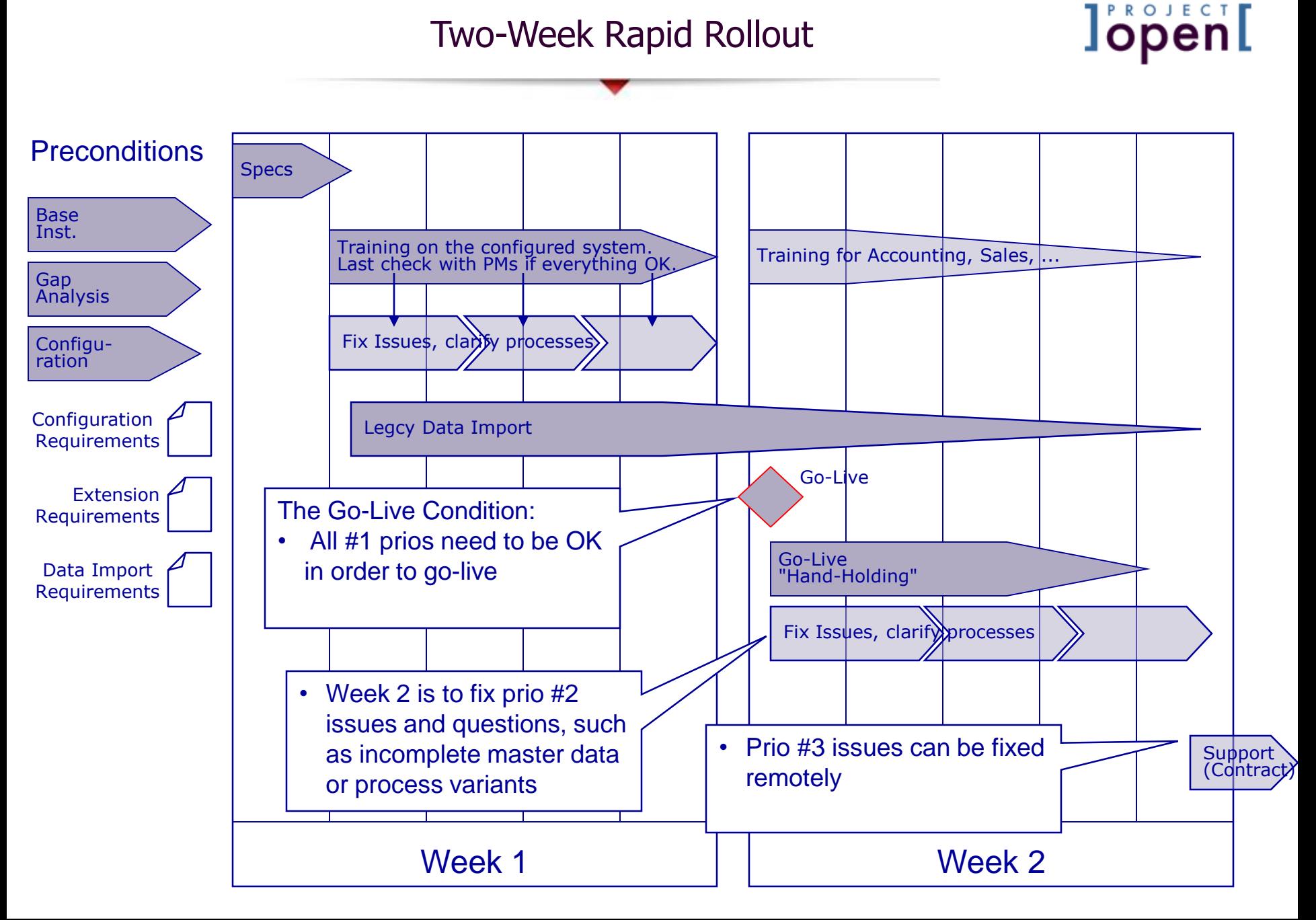

#### Full Rollout Schematic Planning

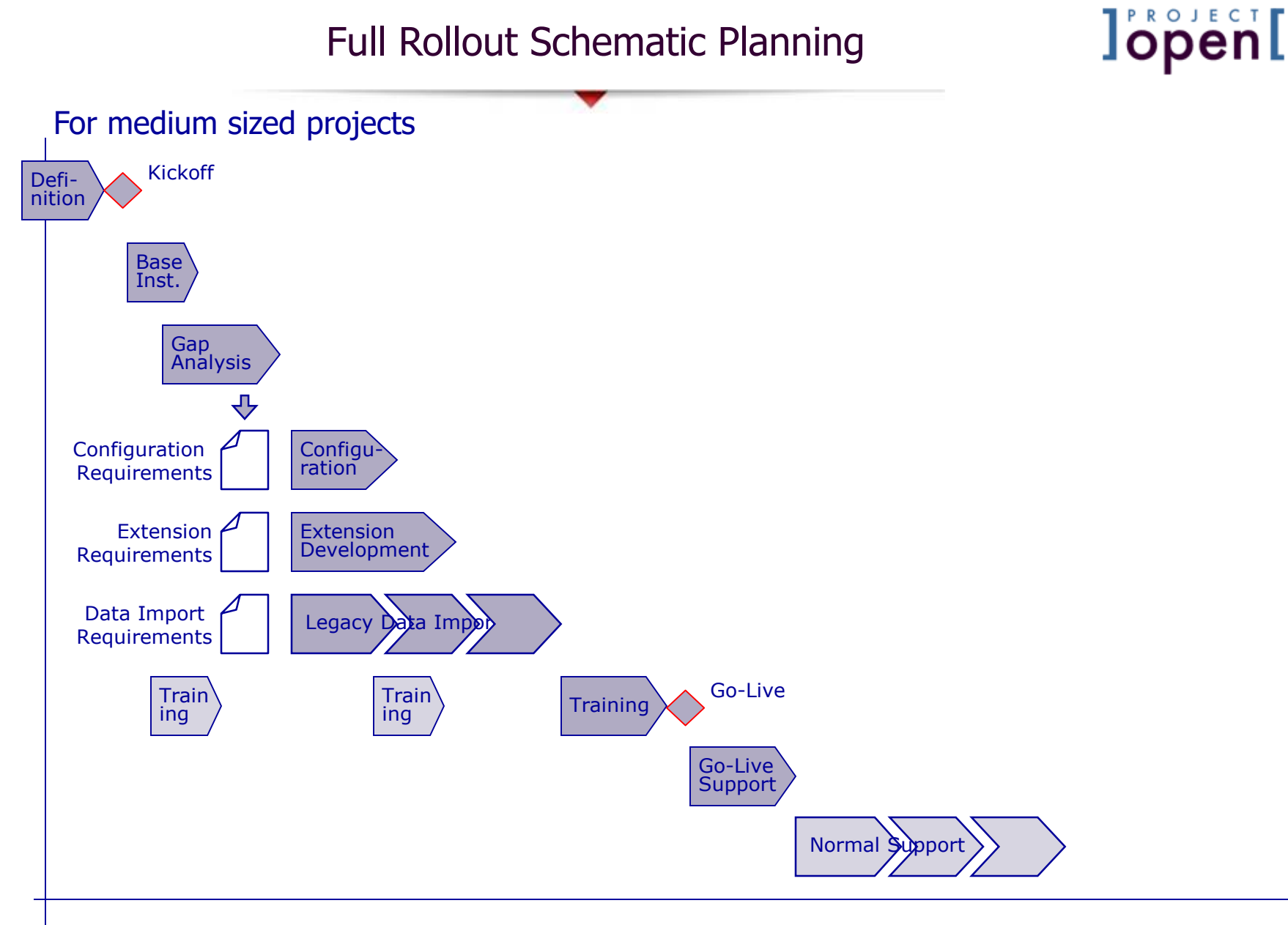

#### Full Rollout Implementation Steps

**l'open[** 

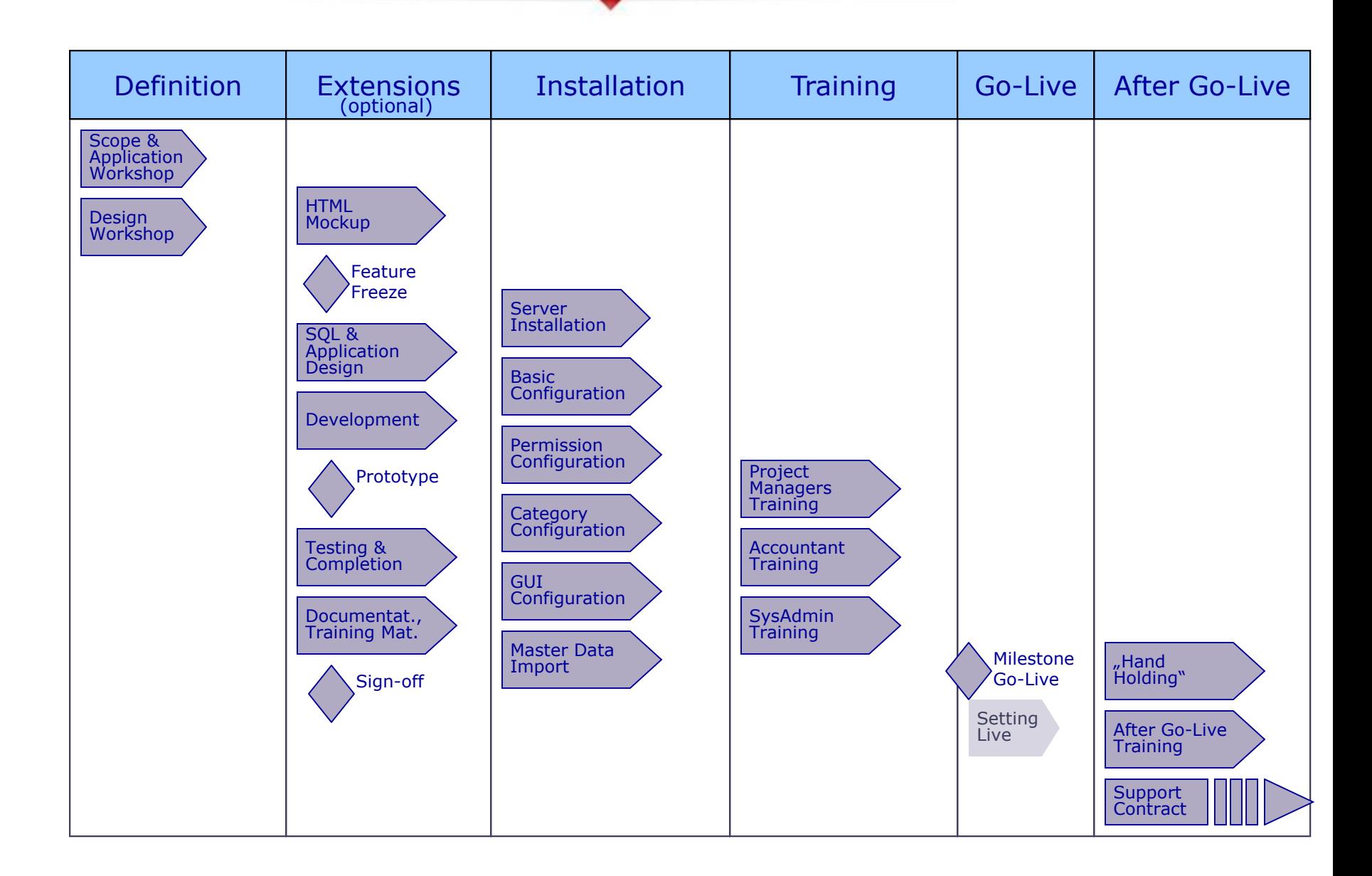

#### Definition Phase

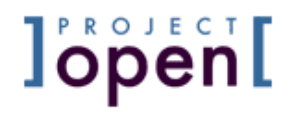

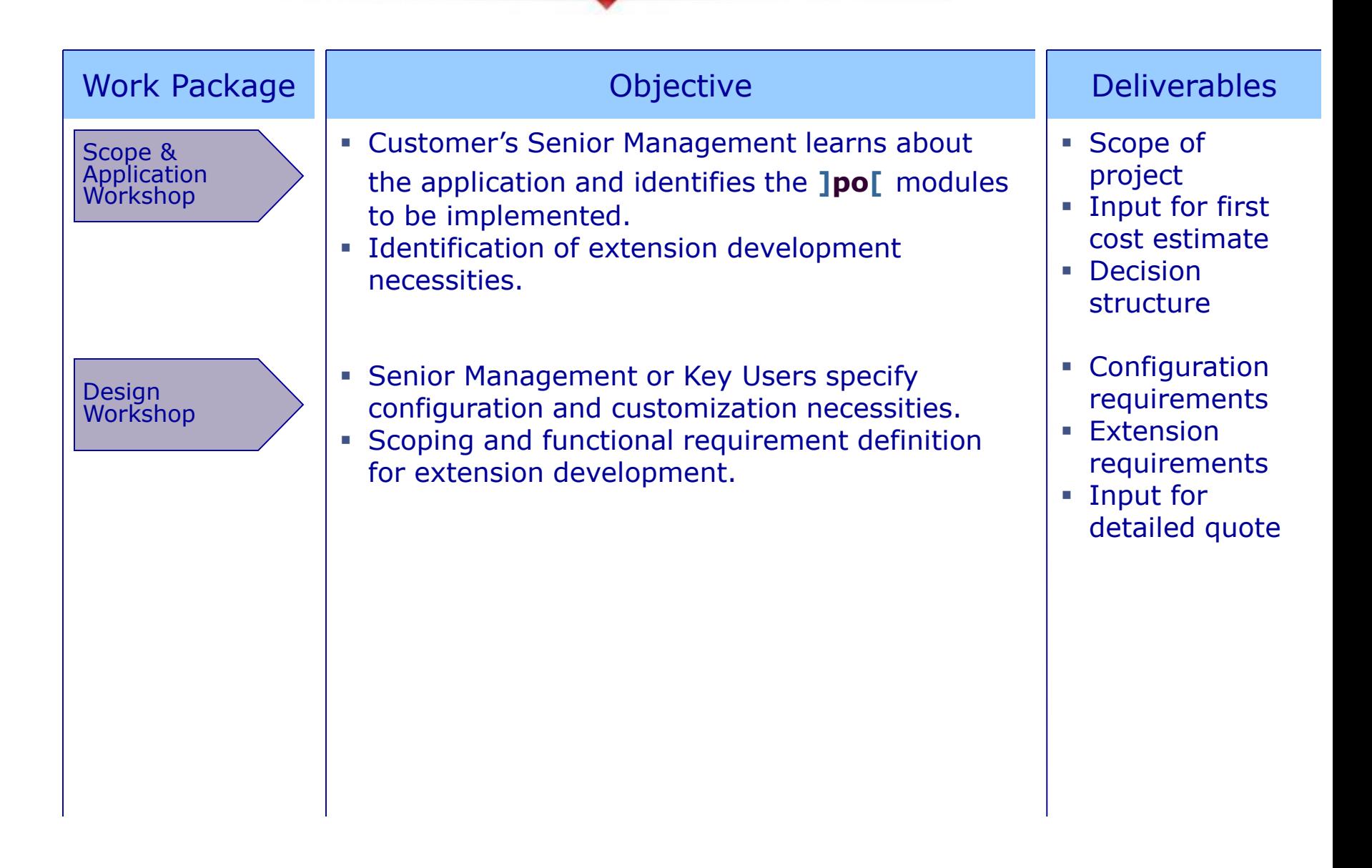

#### Extensions Phase

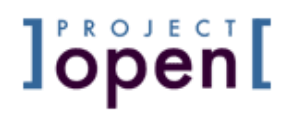

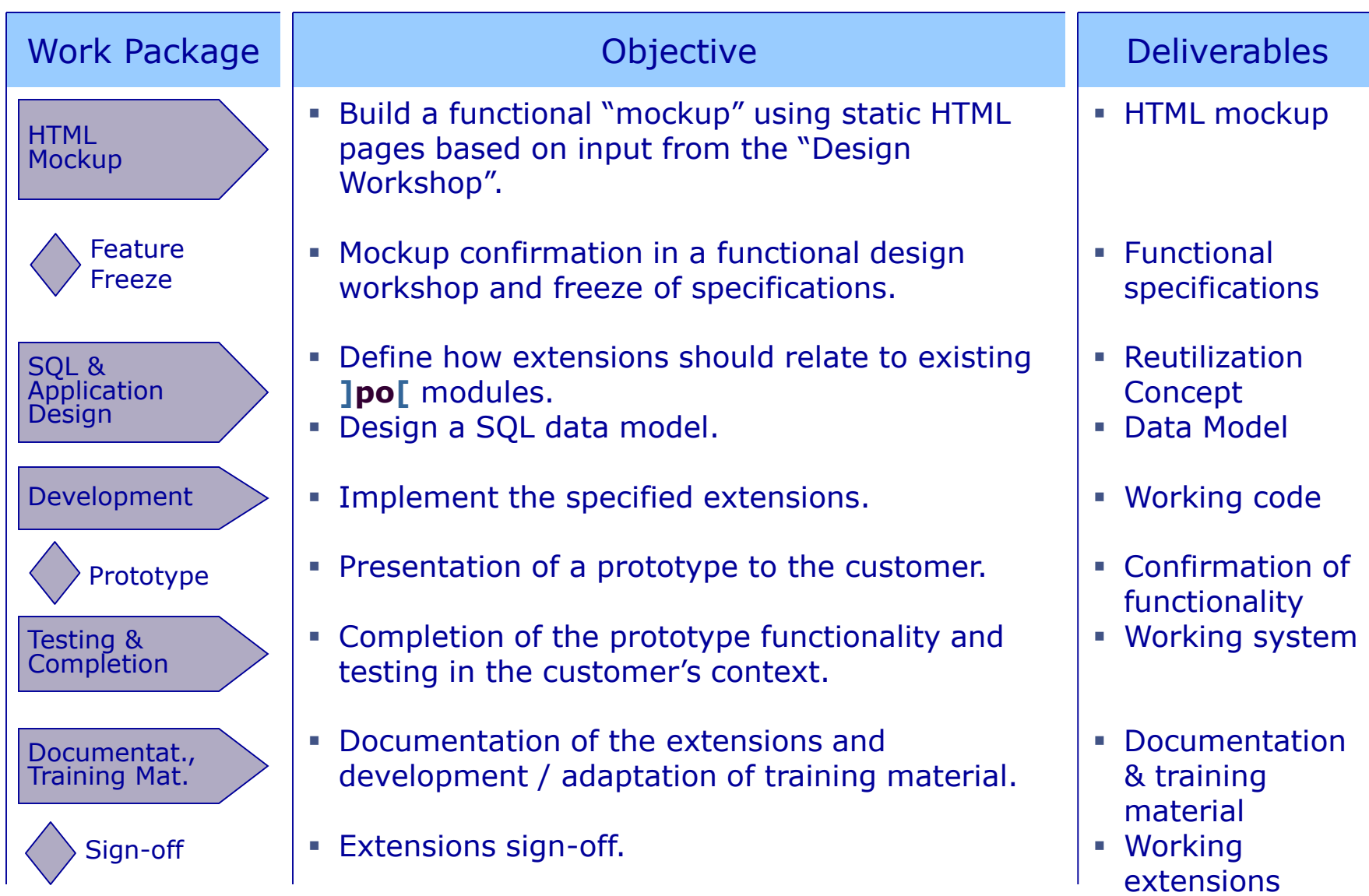

#### Installation Phase

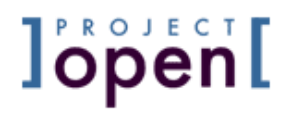

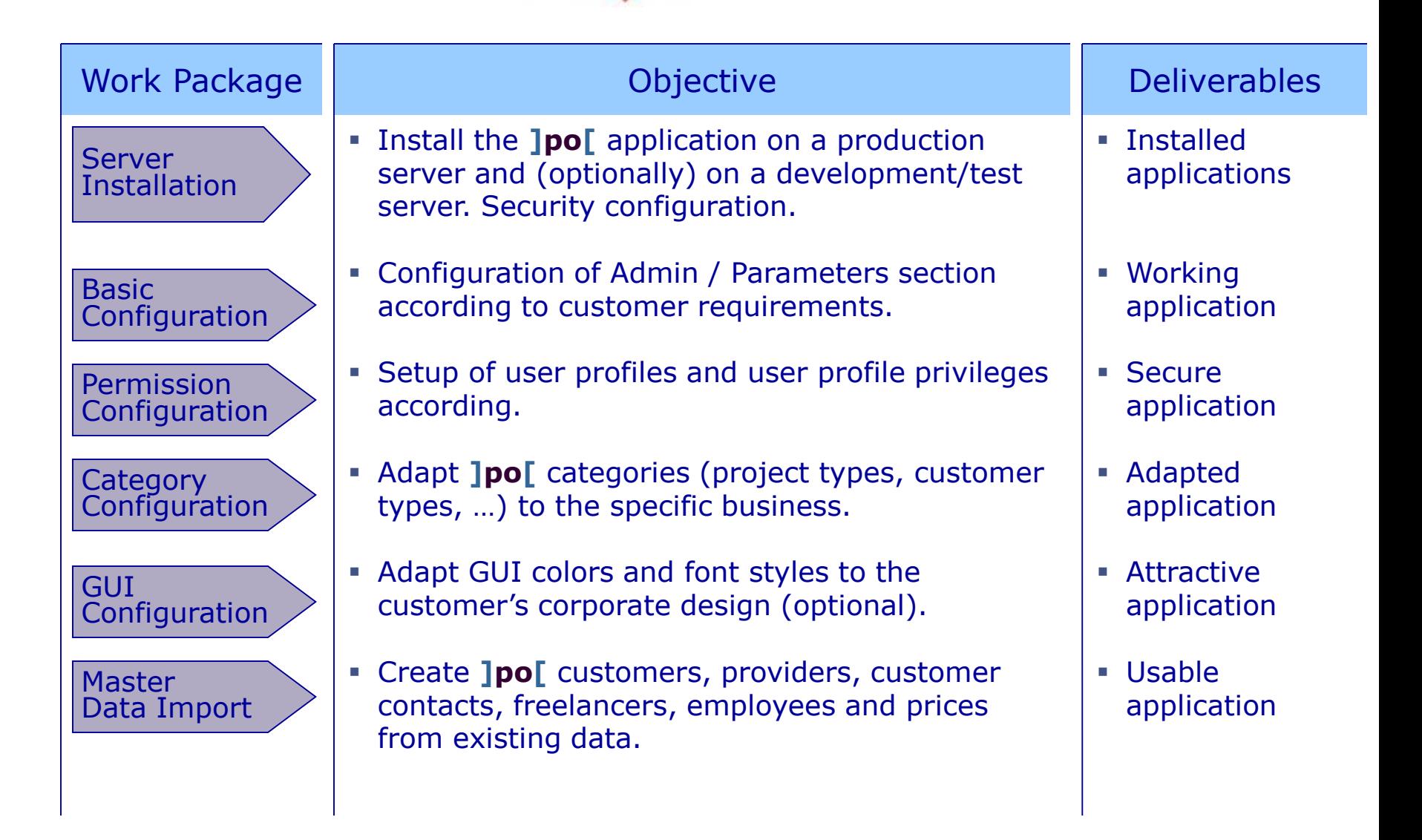

#### Training Phase

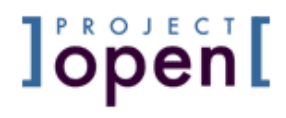

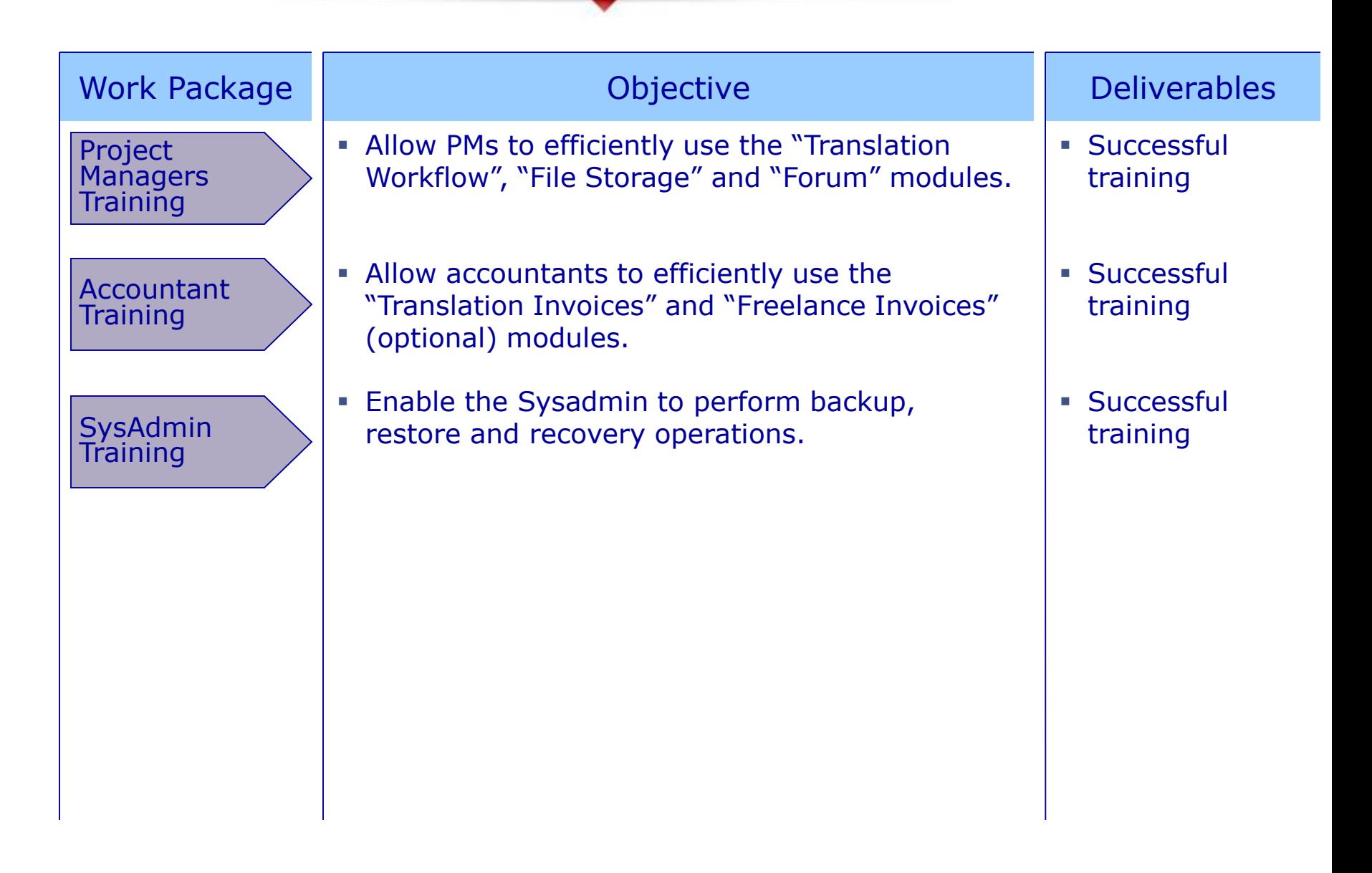

#### Go-Live Phase

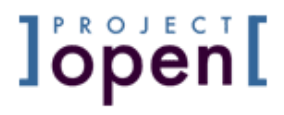

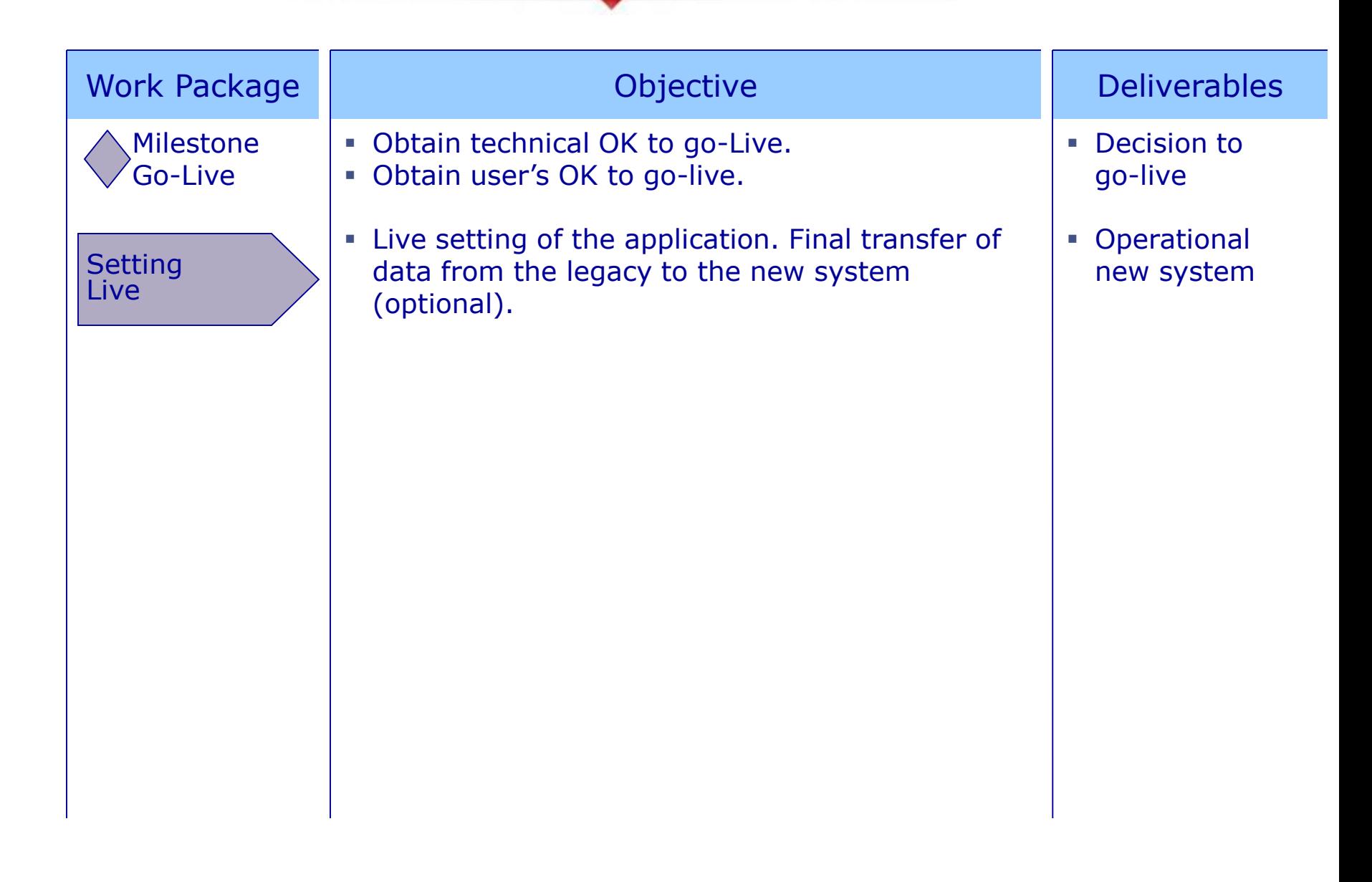

#### After Go-Live

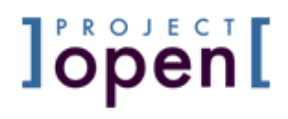

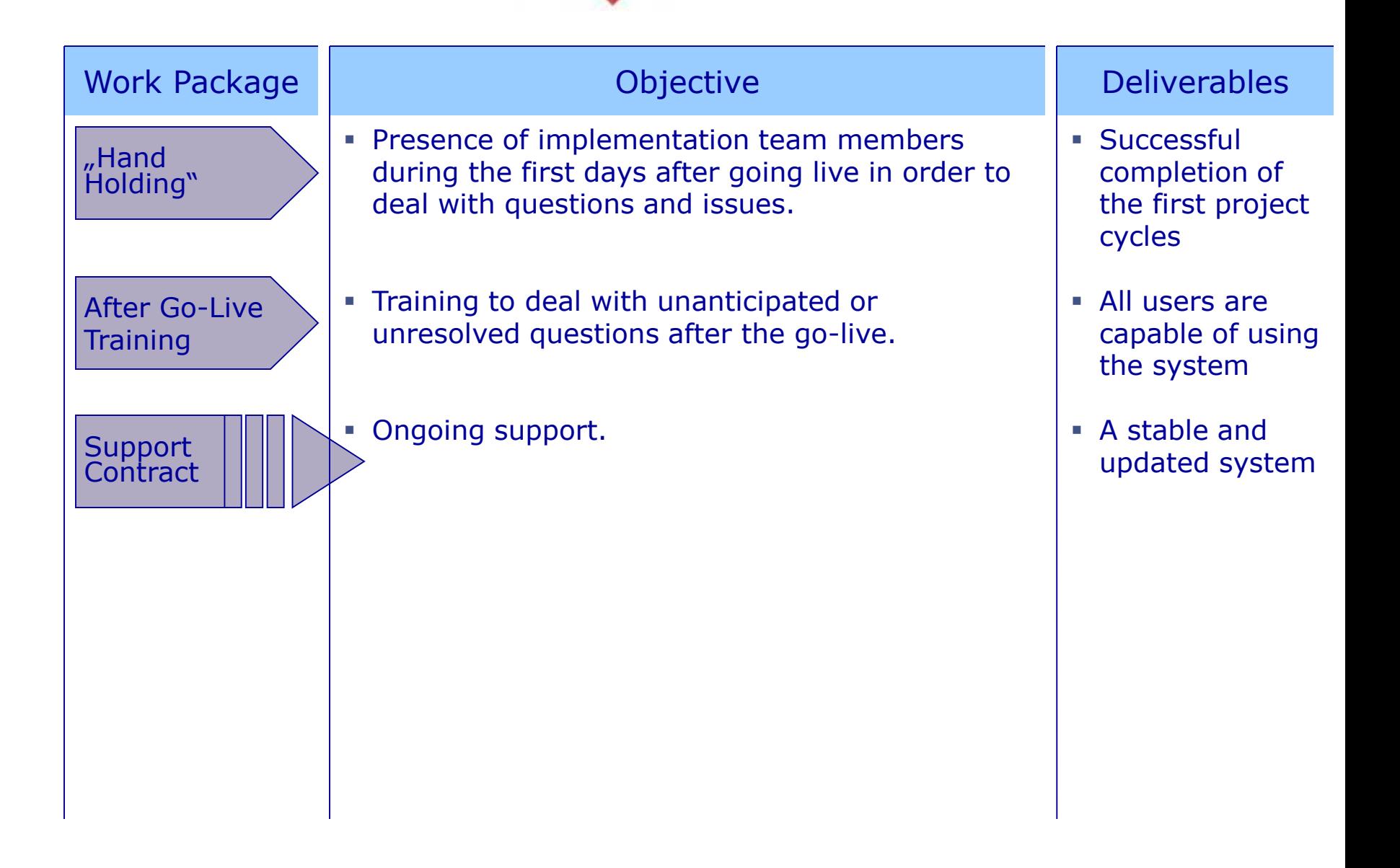

#### **]po[** Implementation Phases

**lopen[** 

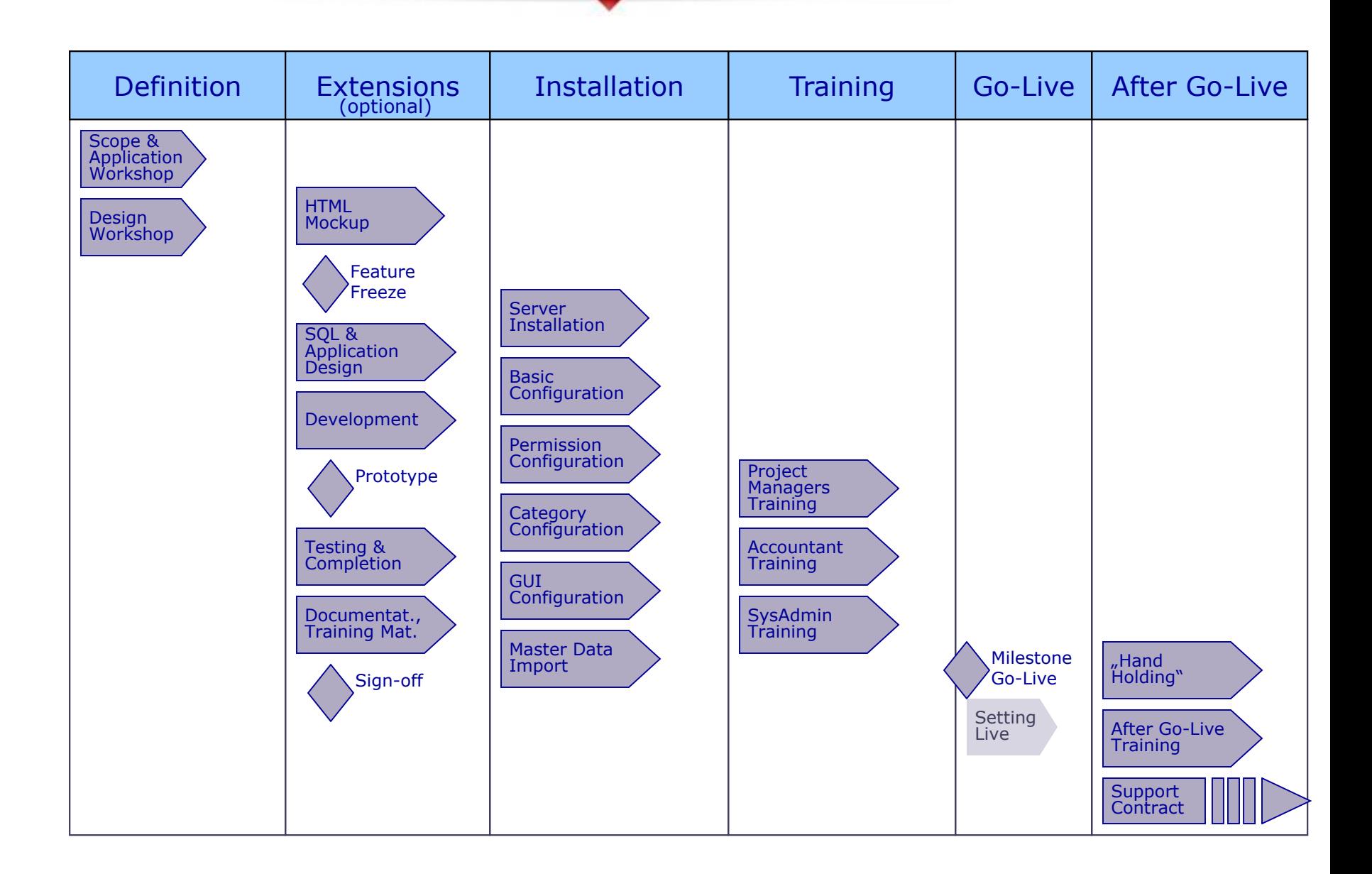

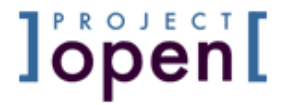

# 6. Rollout Strategies

#### **]po[** Rollout Options

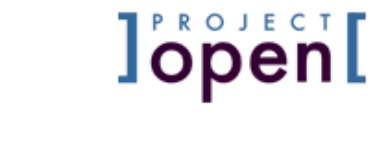

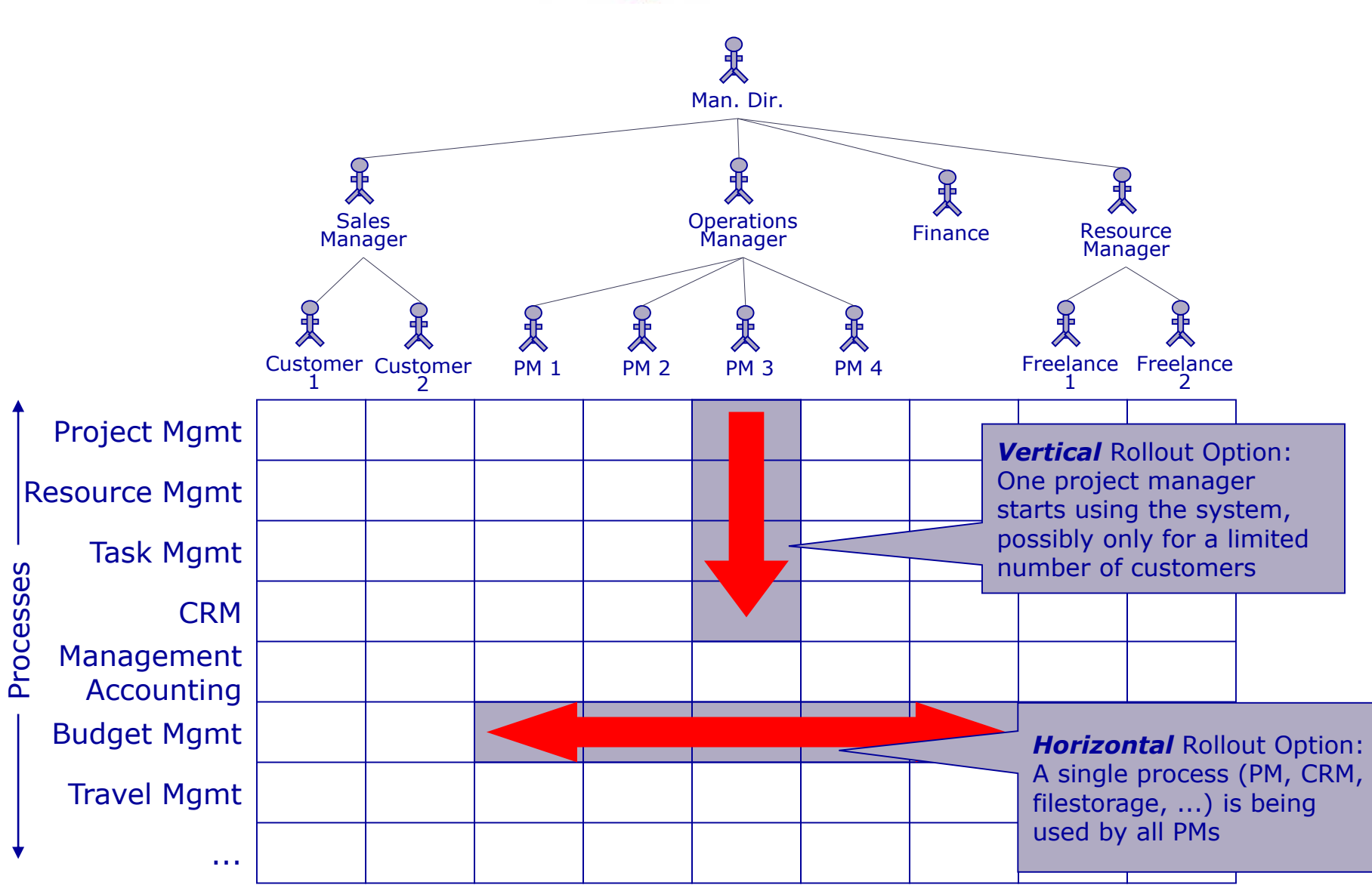

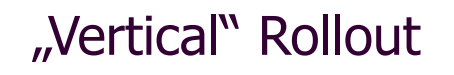

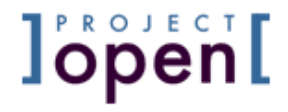

#### **Pros**

- $\lambda$  Limited Risk: A single project manager "tests" the functionality
- **T** Skill Management: The initial PM will probably be interested in systems & IT
- **The initial PM can later provide training & support to the other** PMs

### **Cons**

 Integration Difficulties: This approach can be difficult if **]po[** needs to be integrated with existing systems.

## **Summary**

 $\rightarrow$  , Vertical" is the best option for smaller companies and companies without PM systems.

## **lopen[**

### **Pros**

- **A** Reduces Integration Difficulties: "Big Bang" rollout is cheaper if there are existing systems that would have to run in parallel otherwise.
- **7** No duplicated training

### **Cons**

**M** Higher Risk: Initial implementation difficulties have bigger impact on the company

## **Summary**

- $\rightarrow$  . Horizontal" is the best option for complex rollouts in larger companies in order to avoid high integration costs with existing systems.
- $\rightarrow$  "Horizontal" may be combined with a "vertical" test phase.

#### Typical Rollout (1)

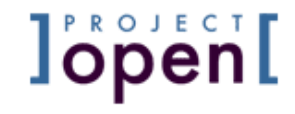

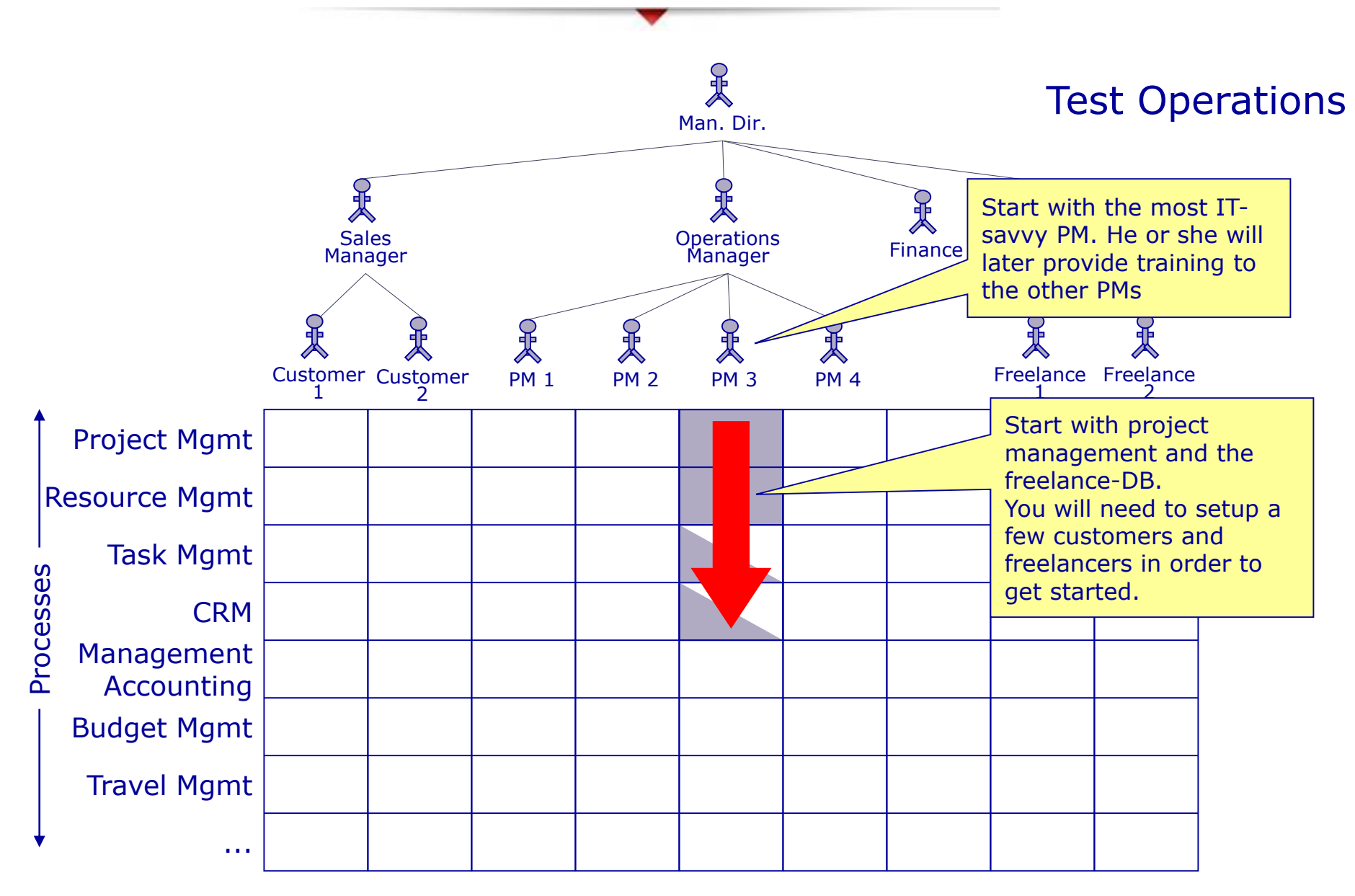

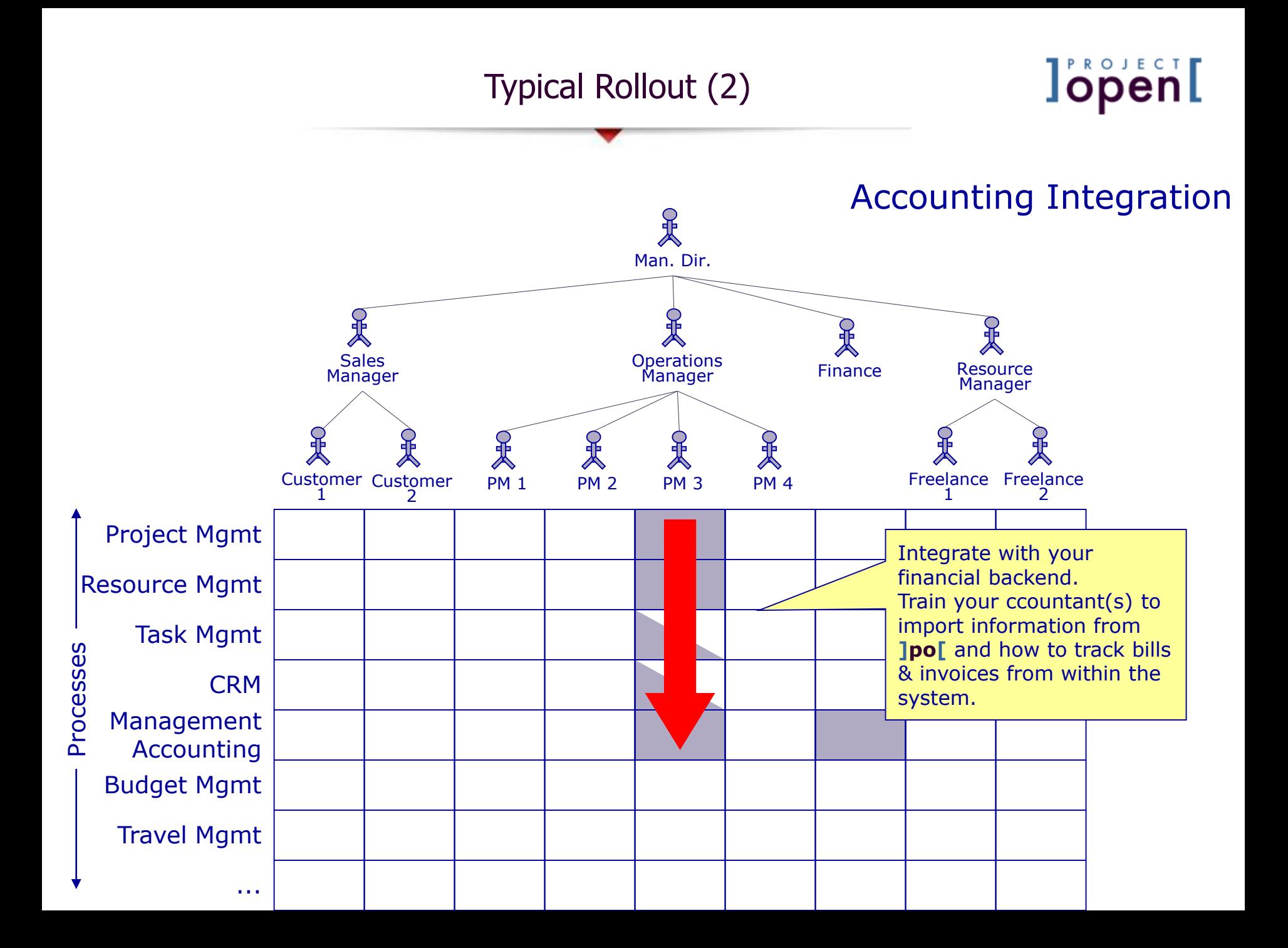

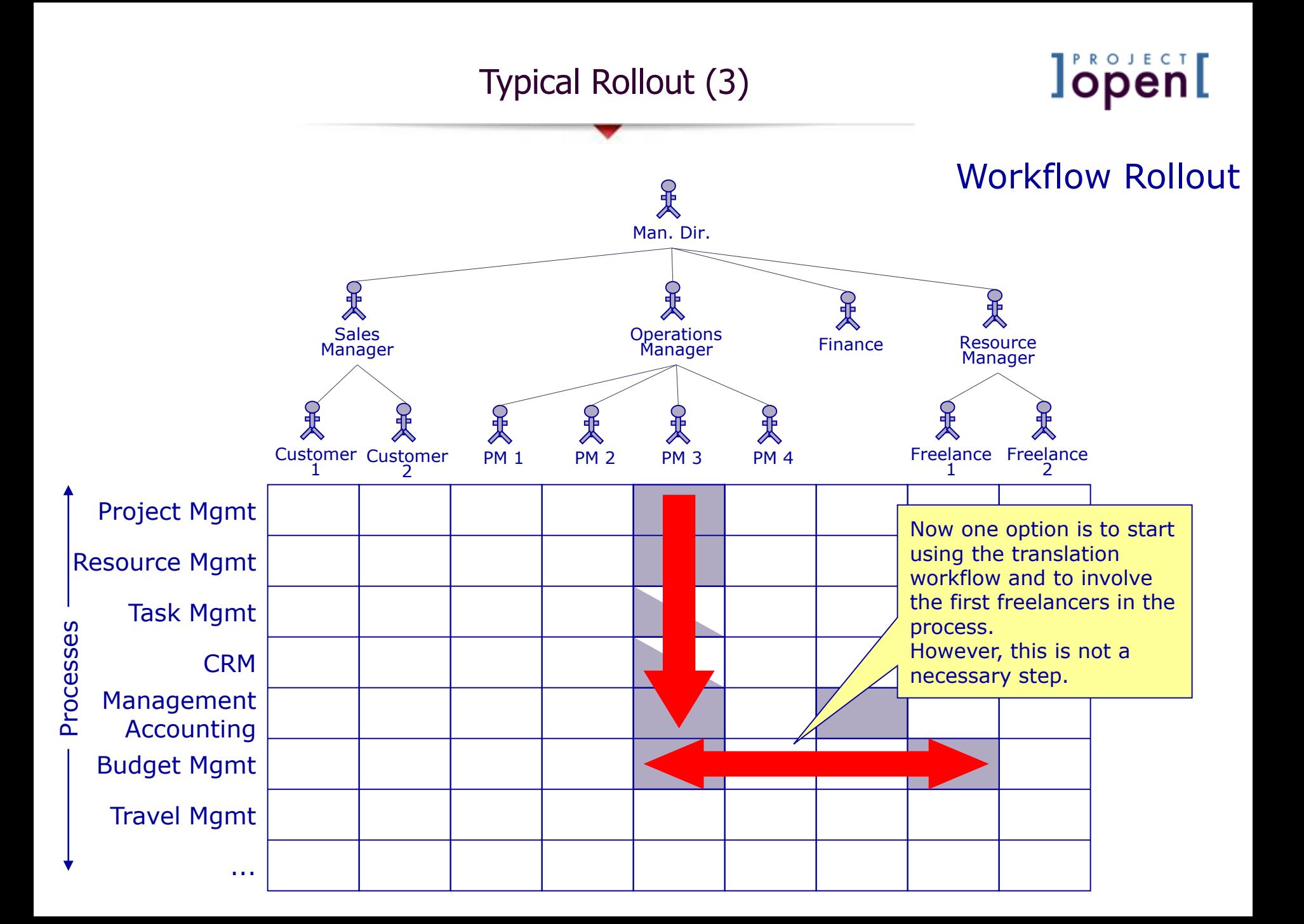

#### Typical Rollout (4)

# **lopen[**

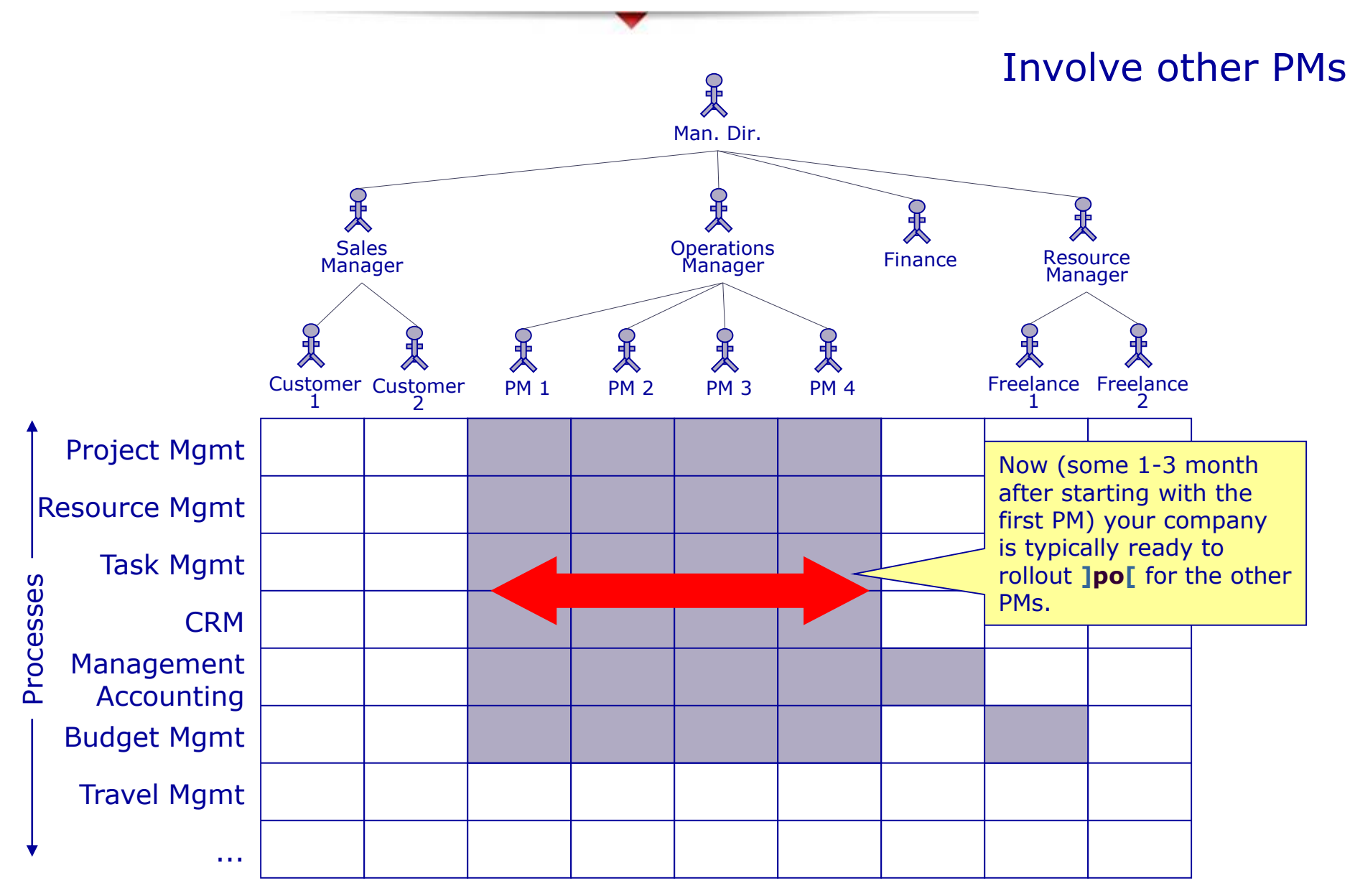

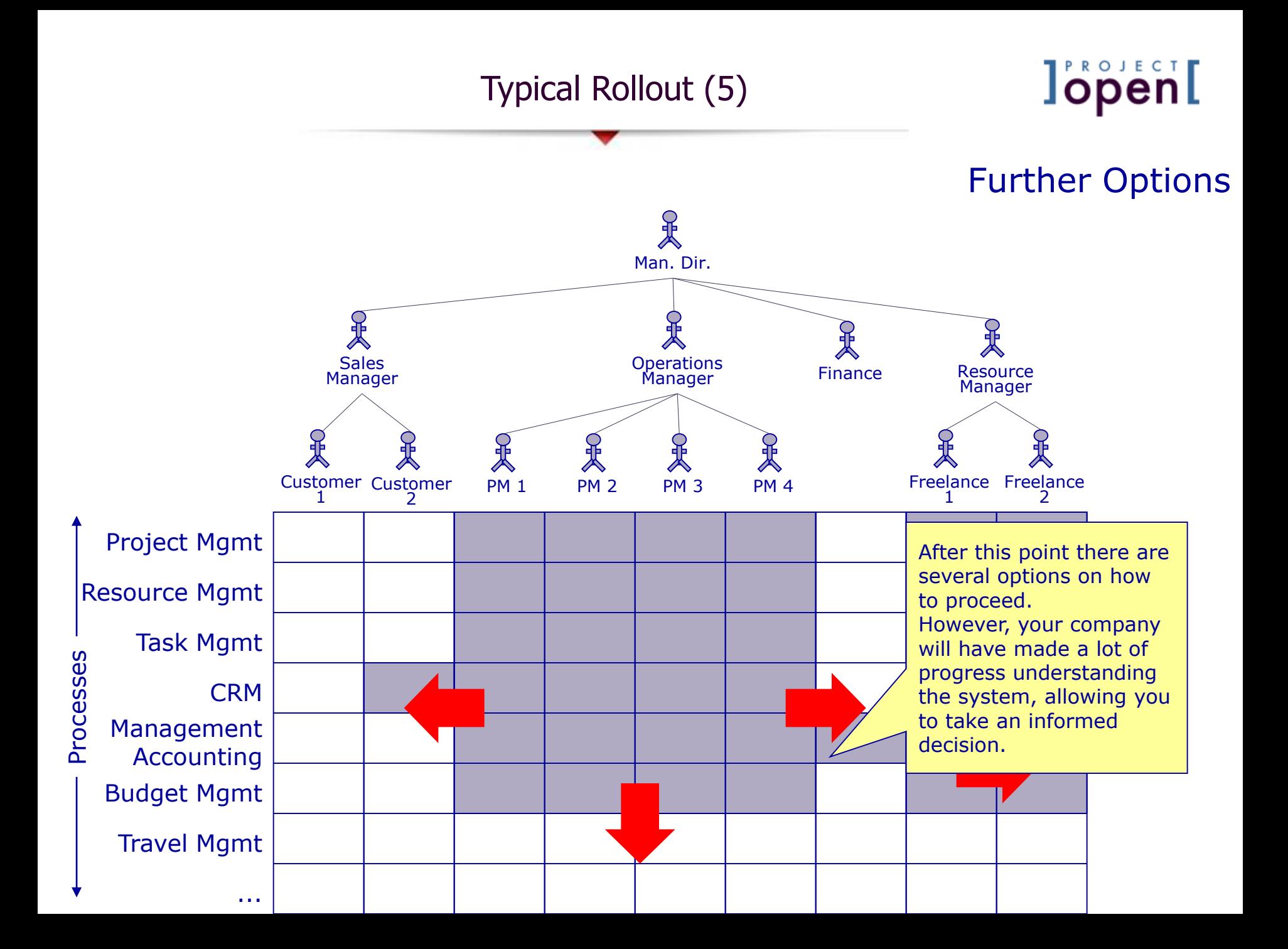